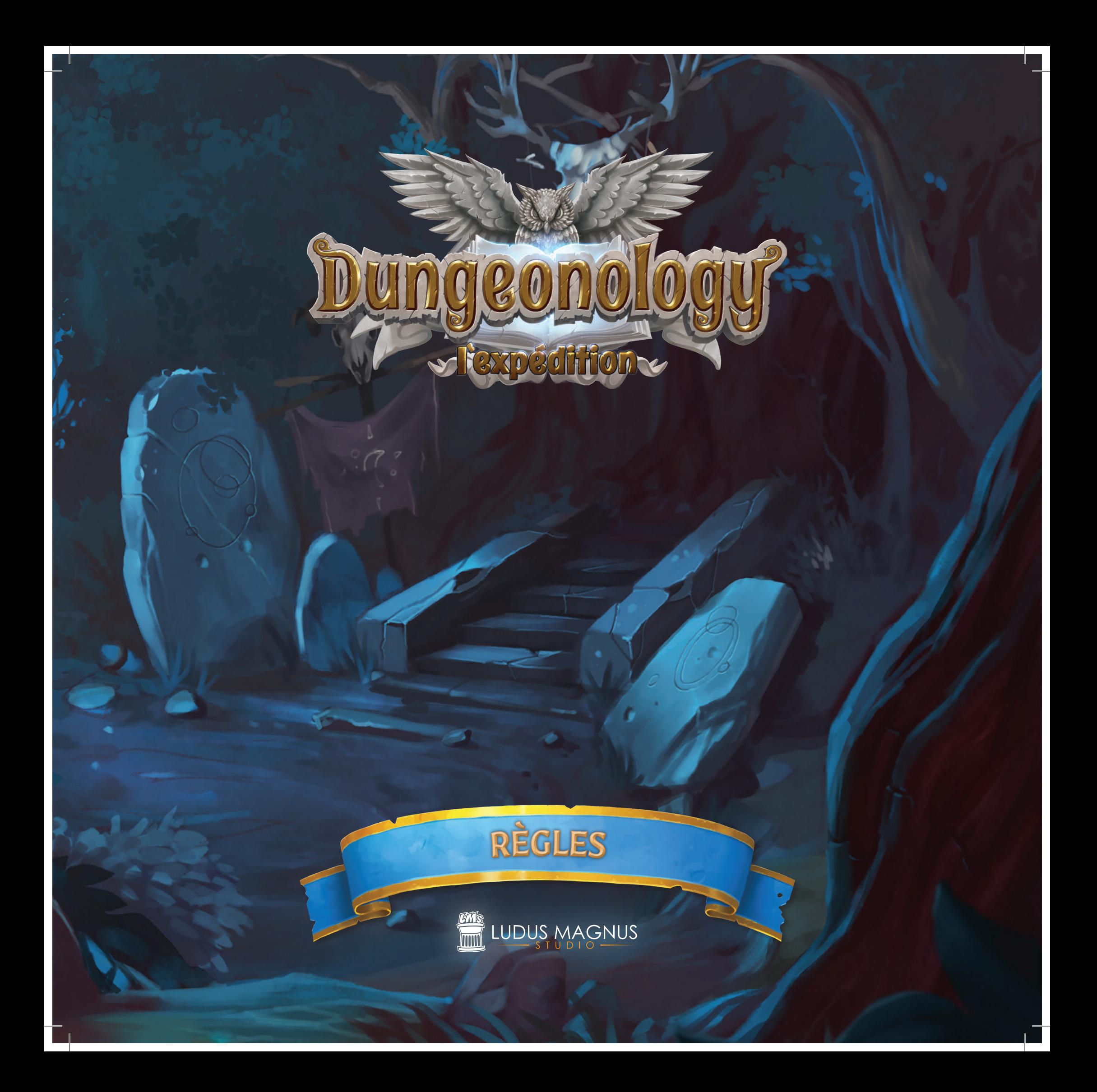

### DUNGEONOLOGY : L'EXPÉDITION

*Bienvenue à Rocca Civetta, petit village charmant de l'arrière-pays italien, qui héberge l'une des universités les plus étranges que l'esprit humain ait jamais inventées.*

*Elle accueille en effet la prestigieuse chaire de Donjonologie, ayant pour sujet l'étude des donjons, mais aussi des cultures les plus atypiques et étranges qui les peuplent !*

*Récemment, la faculté a perdu son professeur en titre, et le Doyen est à la recherche d'un remplaçant valable...*

*Et vous êtes le candidat idéal pour ce poste.*

Situé dans l'univers Renaissance-fantastique de Nova Aetas, *Dungeonology* vous emmènera à la découverte de nouvelles civilisations afin de tout apprendre sur leurs us et coutumes. Mais attention : les habitants ne seront pas toujours ravis de votre intrusion.

Le but du jeu est de guider un Doctorant dans son exploration du Donjon, en rassemblant le maximum d'Informations sur les créatures qui y résident. Toutes ces Informations vont donner des points au joueur, et le Doctorant avec le plus de points soumettra la meilleure Thèse sur la race étudiée.

### CRÉDITS

• • • *Directeur de projet :* Andrea Colletti *Conception :* Diego Fonseca, Danilo Guidi *Développement :* Ludus Magnus Studio *Directeur Éditorial :* Paolo Scippo *Directeur créatif :* Diego Fonseca *Graphiste :* Paolo Scippo *Directeur artistique :* Andrea Colletti *Illustrations conceptuelles :* Giovanni Pirrotta, Simone De Paolis *Sculpteur 3D principal :* Fernando Armentano *Sculpteurs 3D :* Tommaso Incecchi *Éditeurs web :* Marco Presentino, Luca Bernardini, Vincenzo Piscitelli, Roberto Piscitelli *Responsable Kickstarter :* Andrea Colletti *Traductions :* Flavia Frazuel *Production, publicité et réalisation :* Vincenzo Piscitelli

*Playtesters:* Daniele De Lorenzo, David Condemi, Serena Falivene, Giovanni Franzini, Cinzia Grasso, Daniele Longo, Andrea Gianfermo, Carlo Scopa, Danilo Rizzo, Davide Longo, Davide Becciu, Luca Longo, Jacopo Valente, Francesco Della Ragione, Claudia Minozzi, Stefano De Luca, Marco Boschiero, Ilaria Negri, Andrea Fatigati, Daniele Pallozzi, Michele "Lisk" Mirizio, Lucca Games, Macro Games Night, Modena Play. *Boutique Ludus Magnus :* shop.ludusmagnusstudio.com

### ÉDITION FRANÇAISE

• • • DON'T PANIC GAMES 38 rue Notre-Dame-de-Nazareth, 75003 Paris, France *Président :* Cédric Littardi *Directeur éditorial et artistique :* Sébastien Rost *Traduction :* Nicolas Lion *Corrections :* Raphaël Bourez, Sarah Touzeau *Adaptation graphique :* Nicolas Lion, Hervé Hauboldt *Responsable de fabrication :* Jérémie Rueff Distribution : MAD Distribution *Communication :* Thomas Thus, Raphaël Bourez www.dontpanicgames.com

### TABLE DES MATIÈRES

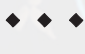

**3**

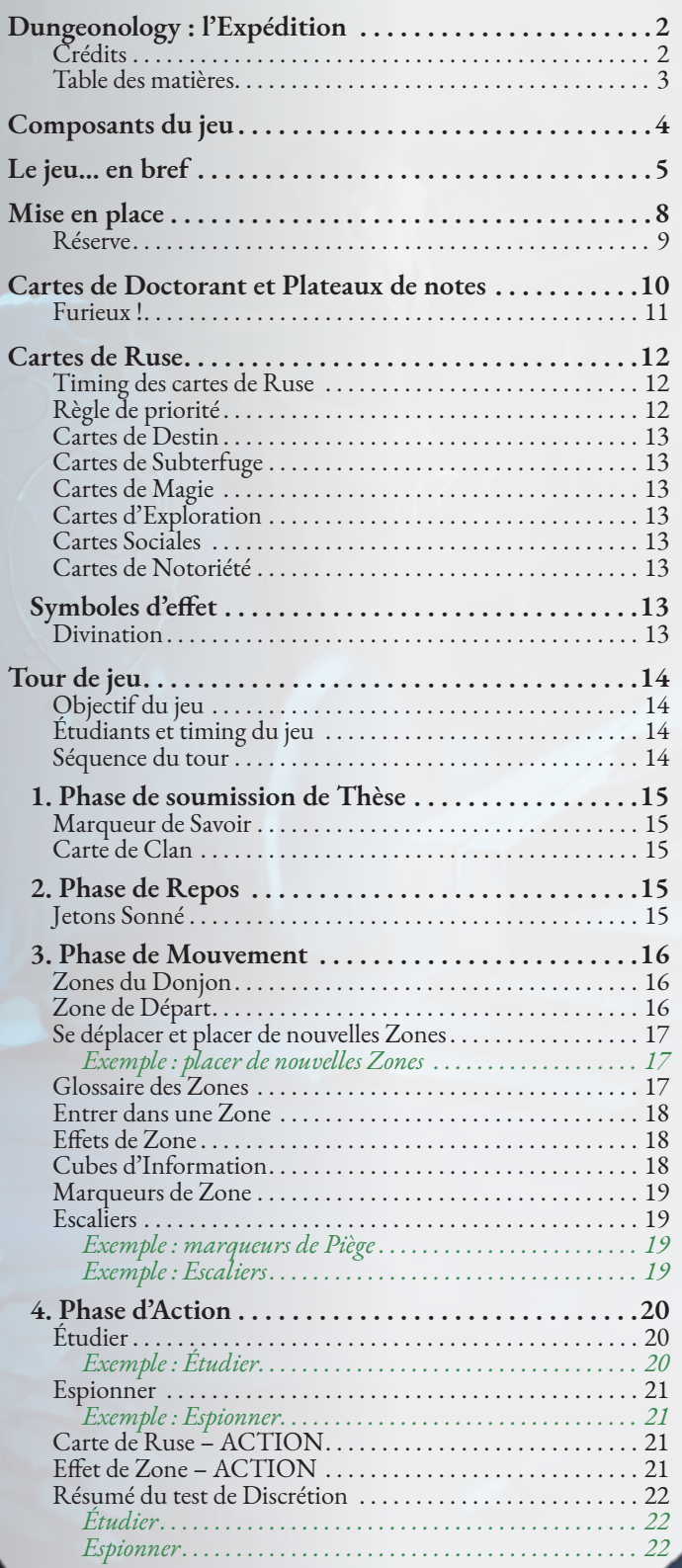

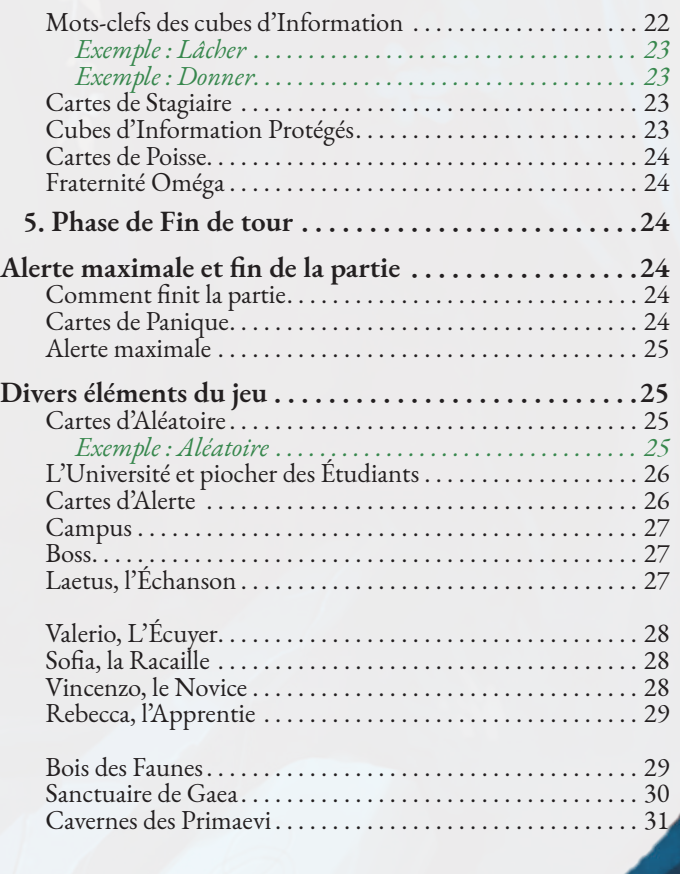

**Le jeu de base est fourni avec une race de créatures et leur Boss ainsi que plusieurs Clans. Des extensions à venir ajouteront de nouvelles races (et Boss).**

### COMPOSANTS DU JEU

- Figurines de Doctorants *(4)*
- Figurine du Boss Laetus
- Carte de Boss

- Plateau de Campus, cartes de Panique *(3)*, cartes d'Alerte *(3)*, cartes de Clan *(3)*
- Sac d'Université
- Figurines d'Étudiants *(40 normaux et 5 Oméga)*
- Cubes d'Information *(64)*
- Tuiles de Zone *(19)*
- Cartes de Ruse *(105)*
- Cartes d'Aléatoire *(16)*
- Cartes de Poisse *(15)*
- Cartes de Stagiaire *(10)*
- Plateau de notes *(4)* Cartes de Doctorant *(4)*
- Marqueurs et jetons *(36)*

### LE JEU… EN BREF

*Cette section fournit un résumé pratique du jeu, mais si vous préférez, vous pouvez vous rendre directement en page 8 pour la Mise en place.*

Dans *Dungeonology : l'Expédition*, les joueurs incarnent des Doctorants **(1)**, invités par le Doyen de l'université de Rocca Civetta à se soumettre à un défi des plus difficiles : la soumission d'une Thèse au sujet d'une race mystérieuse vivant dans un donjon isolé.

Afin d'accomplir cet exploit tout en battant ses rivaux, chaque *Doctorant* doit rassembler des *cubes d'Information* **(2)**, qui représentent les secrets des races choisies comme sujet d'étude. Le Doctorant trouve ces cubes d'Information dans les différentes *Zones* du Donjon, représentées par des tuiles comportant chacune des emplacements **(3)** pour les cubes appropriés.

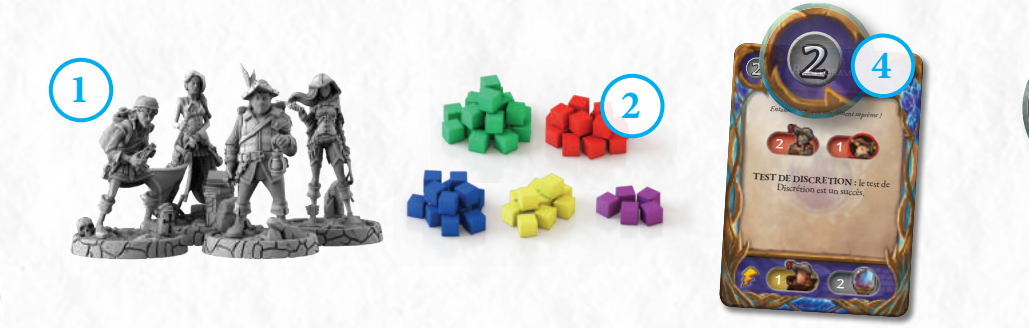

Pour récolter un cube d'Information, un Doctorant doit calculer une *valeur de Discrétion* en défaussant des *cartes de Ruse* et en additionnant les *valeurs de Bonus* (chiffre en blanc) figurant en haut à gauche **(4)** de ces cartes.

Si la *valeur de Discrétion* obtenue est supérieure ou égale à la *valeur d'Alerte* (chiffre en rouge) de la *Zone***(5)**, le Doctorant peut récolter un ou plusieurs cubes d'Information.

#### Mais la valeur d'Alerte n'est pas le seul péril caché dans les Zones !

1 Celles-ci contiennent en effet des *effets de Zone* **(6)**, qui vont aider les Doctorants ou bien leur rendre la tâche plus difficile. Ce qu'il peut arriver de pire est de déclencher *l'effet de Zone de Boss* **(7)** : lorsqu'un Doctorant pénètre dans une Zone avec cet effet, il active l'effroyable *Boss* **(8)** du Donjon, qui se met immédiatement à la poursuite des explorateurs !

Une fois qu'un cube d'Information est récolté, le Doctorant le place sur son *Plateau de notes* **(9)**, en bas de la colonne de la même couleur que le cube d'Information récolté. Le premier nombre visible au-dessus du cube d'Information **(10)** indique *les points marqués par le Doctorant (+2, dans ce cas précis)*.

Les Doctorants peuvent jouer des *cartes de Ruse* pour gêner leurs adversaires ou bien faciliter leur propre exploration. Pour ce faire, ils utilisent soit les *effets principaux* **(11)**, soit les *effets secondaires* **(12)** des cartes à la place de la valeur de Bonus.

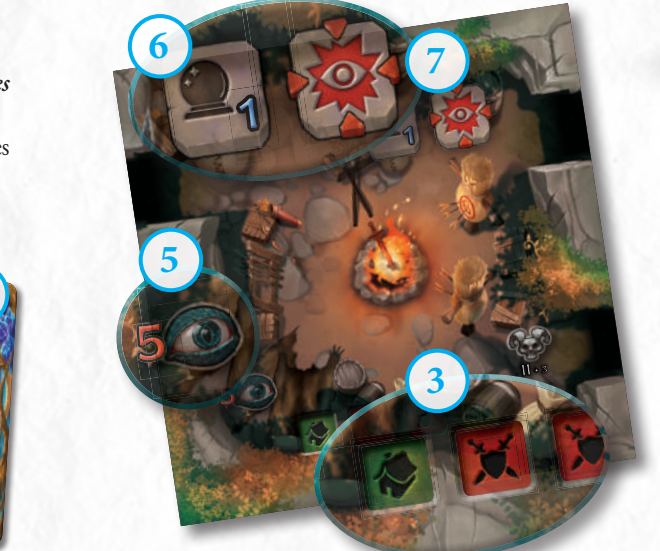

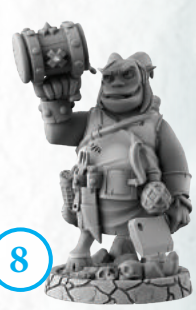

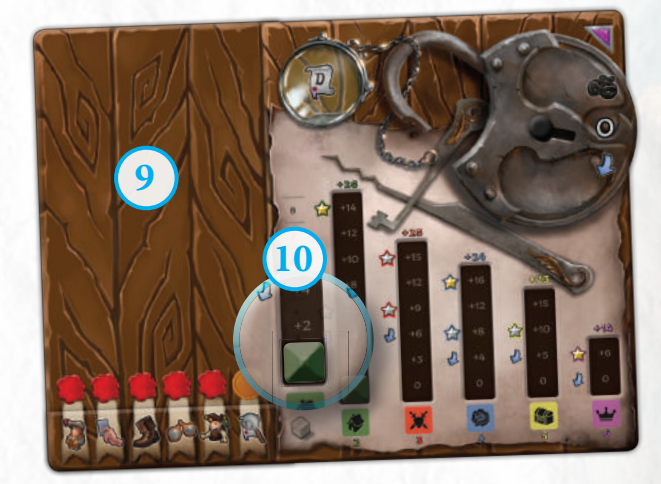

Durant la partie, en fonction des différents effets du jeu, il sera parfois nécessaire de calculer aléatoirement certains résultats d'événements. Pour cela, les Doctorants utiliseront le *jeu de cartes d'Aléatoire* **(13)**, duquel ils devront tirer une carte pour décider d'un résultat au hasard à chaque fois que le jeu leur demandera de faire quelque chose *« Aléatoirement ! »*.

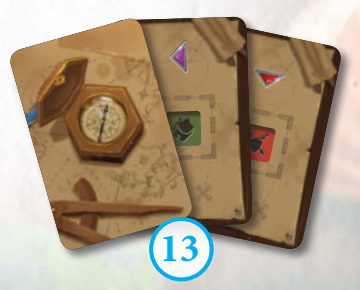

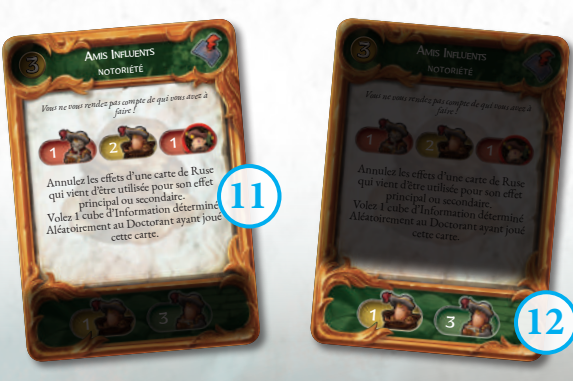

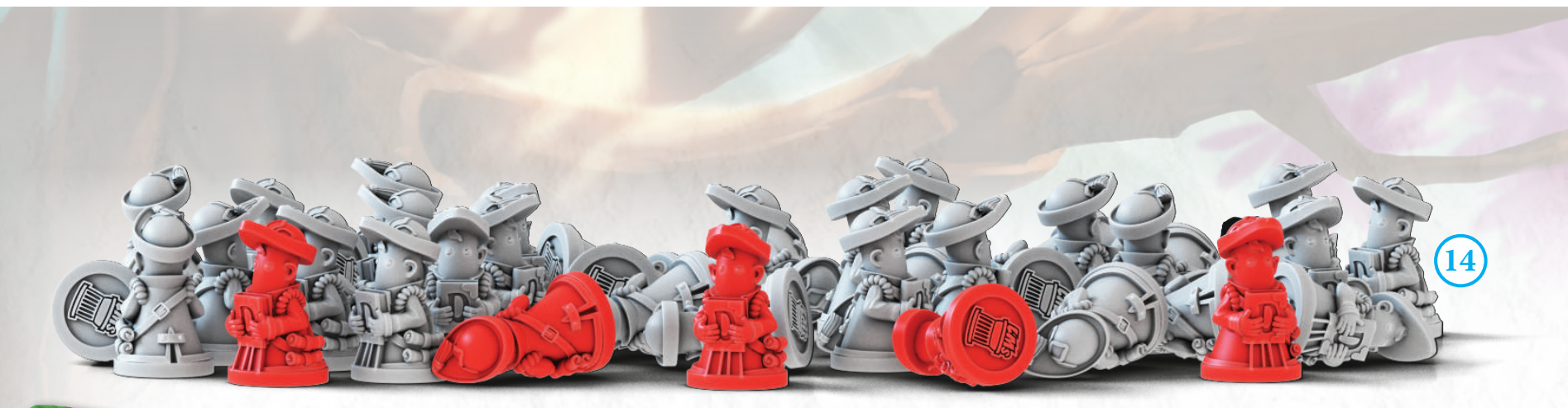

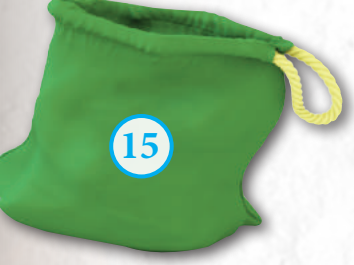

Les Doctorants sont accompagnés par des *Étudiants* **(14)**, envoyés par l'université pour les aider dans leurs recherches.

De nombreux effets du jeu demandent le *sacrifice* d'Étudiants (en les reprenant au Doctorant et en les replaçant dans la Réserve, voir p. 9), alors que d'autres Étudiants seront mis dans le sac qui représente *l'Université* **(15)** et seront tirés au hasard lorsque nécessaire (le plus souvent à cause de l'effet principal d'une carte de Ruse).

> *ATCHOUM!* Tant que vous avez cette aire des vous avez cette une de Carterine de Carterine de Carterine de Carterine de Carterine de Carterine de Carterine de Carterine de Carterine de Carterine de Carterine de Carterine de Carterine de Carterine de Carterine de Carterine de Carteri chause de Bussel avant

> > **19**

*L'un des Etudiants que vous avez*  **Sacrific de petit-fils du Doyen** *de l'université... Celui-ci n'a pas l'air très content !* **Tant que vous avez cette cartes ne pouvez pas** utiliser l'est secondaire des car de Ruse.

**6**

**20**

Sur le *Campus* **(16)**, à l'extérieur du Donjon, les Doctorants pourront trouver certains éléments nécessaires à leur exploration.

Autour du *Feu de camp* **(17)** se rassemblent les nouveaux Étudiants, prêts à participer à l'expédition. Ils seront placés à cet endroit lorsqu'un effet demande à un Doctorant de piocher un Étudiant dans l'Université (c'est-à-dire, dans le sac).

Certains effets du jeu permettront aux Doctorants de récupérer des Étudiants qui sont autour du Feu de camp sur le plateau Campus. Ceci n'est possible que s'il y a des Étudiants présents à ce moment-là.

Une *carte d'Alerte* **(18)** sera placée sur le Campus et indiquera la mise en place initiale de l'Université (c.-à-d., du sac) et comment le remplir à nouveau à chaque fois que l'on en tire un *Étudiant Oméga* **(19)**. Ces malfaisants élèves de la *Fraternité Oméga* vont essayer de tout faire pour ralentir le progrès des Doctorants durant la partie. À mesure qu'ils sont piochés, les Étudiants Oméga vont remplir des emplacements sur la *carte d'Alerte*, rendant l'exploration plus difficile, effrayant les autres étudiants qui devront s'enfuir (tous les Étudiants ordinaires autour du Feu de camp lorsqu'on tire un Étudiant Oméga sont placés dans la Réserve). Les Doctorants qui ont personnellement pioché ces fauteurs de troubles dans l'Université devront aussi subir les conséquences d'une *carte de Poisse* **(20)**, un réel désavantage même pour un explorateur chevronné !

Une *carte de Panique* **(21)** est placée sous la carte d'Alerte. Lorsqu'un Étudiant Oméga est placé sur cette carte (car il n'y a plus d'emplacements libres sur la carte d'Alerte), celle-ci est révélée. Lorsque cela se produit, les habitants du Donjon se mettent activement à la poursuite des Doctorants pour les chasser de leur domaine et mettre fin à la partie en quelques tours.

**18**

**21 22 22** 

 $rac{10}{3}$ 

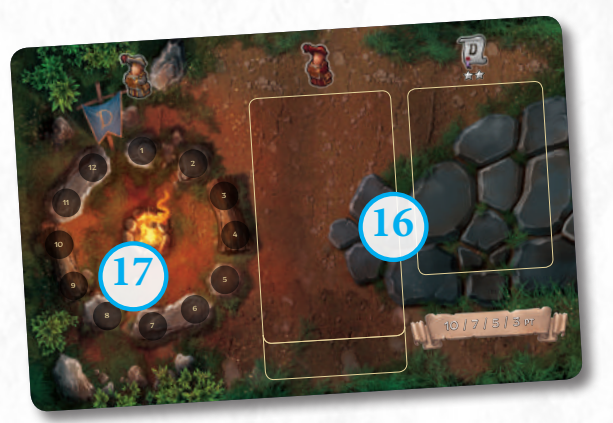

Enfin, le Campus comporte une *carte de Clan* **(22)**, face cachée, choisie aléatoirement et secrètement parmi celles disponibles.

Cette carte détaille les informations sur le Clan au sujet duquel le Doctorant doit écrire sa Thèse. Chaque carte de Clan *modifie différemment la valeur en points de chaque cube d'Information* **(23)** en fonction de sa couleur, ce qui rend plus difficile pour ceux qui n'ont pas encore vu la carte de savoir exactement combien de points ils vont marquer.

La carte de Clan indique également le nombre de *Points* **(24)** devant être marqués par chaque Doctorant pour *soumettre sa Thèse*. Lors de la soumission, un Doctorant doit avoir au moins le nombre de points indiqué sur la carte pour que celle-ci soit validée. Il devra alors additionner tous les points visibles dans les colonnes de son Plateau de notes et les modifier en fonction des ajustements stipulés sur la carte de Clan **(23)**.

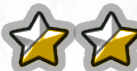

Un Doctorant ne peut soumettre sa Thèse que s'il a obtenu deux Étoiles en récoltant des cubes d'Information sur son *Plateau de notes* **(25)**, indépendamment du fait d'avoir trouvé un marqueur de Savoir **(26)** qui lui permettrait de regarder la carte de Clan.

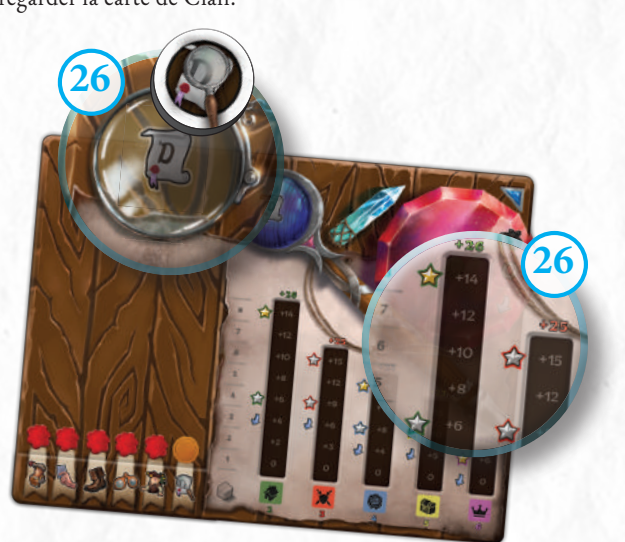

ACTION: 1-3 Dans la Zone où vous êtes, Récoltez autant de cubes d'Information que vous avez Sacrifi é d'Etudiants.

**24 22** Les Danseurs du<br>Pandémonium **23**

• • • **VITESSE DU SCELERAT** Vous pouvez faire deux actions durant votre Phase d'Action.

Mais atteindre les étoiles peut s'avérer dangereux pour un Doctorant ! Lorsque cela arrive, tous ceux ayant moins d'Étoiles que celui ou ceux en ayant le plus deviennent *Furieux* **(27)**, et retournent leur carte de Doctorant. Les personnages Furieux le demeurent jusqu'à ce qu'ils aient autant ou plus d'Étoiles que le ou les Doctorant(s) en ayant le plus, et peuvent profiter de puissants pouvoirs supplémentaires pour se rattraper. Ainsi le Doctorant ayant plus d'Étoiles que les autres (et tous ceux à égalité avec lui) ne peut utiliser que les pouvoirs non Furieux.

Une partie de Dungeonology : l'Expédition peut prendre fin de différentes manières, comme lorsqu'un Doctorant soumet sa Thèse, ou lorsque les joueurs ont tiré trop d'Étudiants Oméga.

*À la fin de la partie, les points (modifiés par la carte de Clan) sont calculés, et le nouveau Professeur de Donjonologie est engagé !*

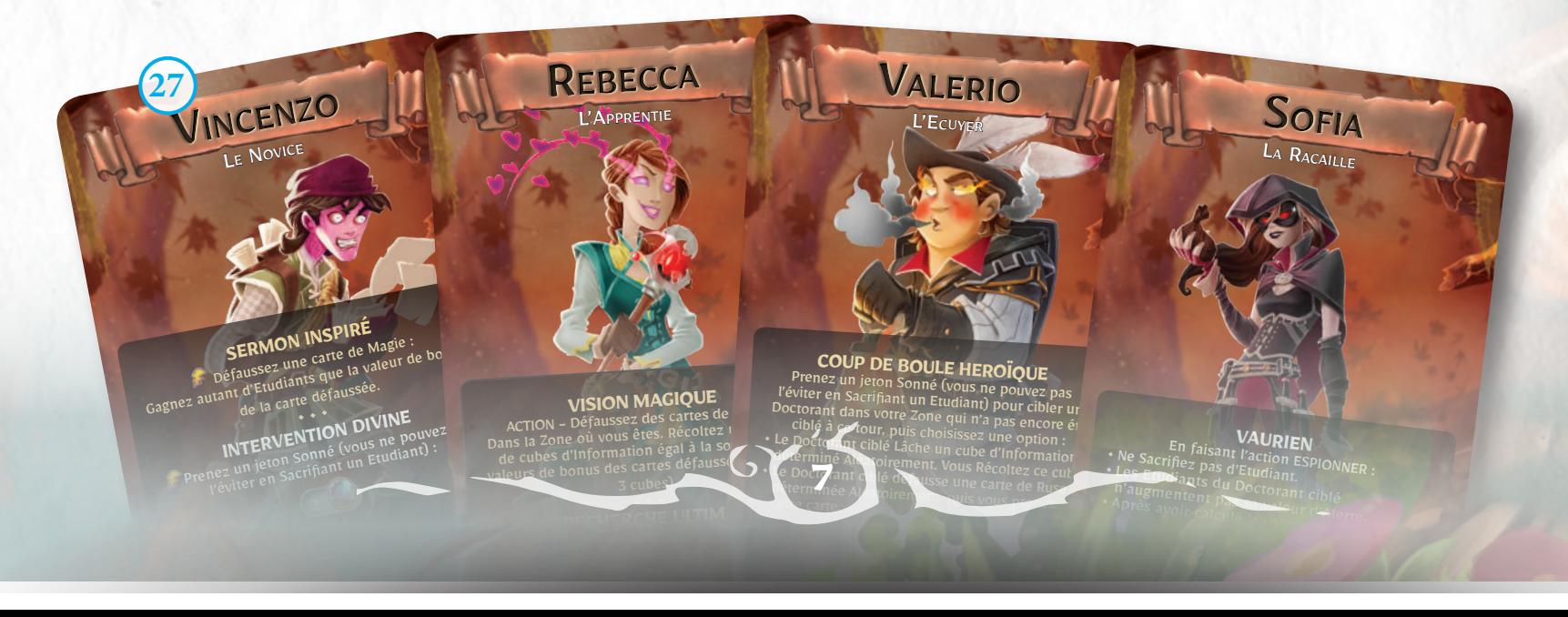

Ruse que vous ne devriez. Pour chaque carte que

### MISE EN PLACE

<sup>2</sup> Pour commencer à jouer à *Dungeonology*, suivez ces étapes dans l'ordre :

- 1. Chaque joueur choisit un **Plateau de notes (A)**, et règle son Modificateur d'Étude sur 0 **(B)**. Chaque joueur choisit (ou détermine aléatoirement) la **carte de Doctorant (C)** qu'il utilisera durant la partie, en la plaçant sur le Plateau de notes du côté standard (non Furieux).
- 2. Chaque joueur prend dans la Réserve **(T)** le nombre d'**Étudiants (D)** indiqué sur sa carte de Doctorant. Ces Étudiants représentent les assistants de chaque Doctorant sur le terrain.
- 3. Mélangez le **jeu de cartes d'Aléatoire (E)**  et piochez une carte pour déterminer le **premier joueur** en faisant correspondre le triangle de couleur de la carte avec celui sur le Plateau de notes. L'ordre de jeu est ensuite dans le sens des aiguilles d'une montre.
- 5. Mélangez le jeu de **cartes de Ruse (F)** et placezle sur la table à portée de tous les joueurs. Chaque joueur tire un nombre de cartes de Ruse en fonction de l'ordre du tour : • **Premier joueur :** 1 carte de Ruse ;
	- **Deuxième joueur :** 2 cartes de Ruse ;
	- **Troisième joueur :** 3 cartes de Ruse ;
	- **Quatrième joueur :** 4 cartes de Ruse.
- 5. Placez le plateau **Campus (G)** d'un côté de la table.
- 6. Sélectionnez au hasard, sans la révéler, une **carte de Panique (H)** ; placez la carte face cachée sur le plateau Campus. Placez les autres dans la Réserve. **(T)**
- 7. Les joueurs choisissent (ou déterminent aléatoirement) une **carte d'Alerte (I)**, et la placent face visible par-dessus la carte de Panique, mais décalée de façon que le symbole au bas du dos de la carte de Panique soit visible.
- 8. Sans la révéler, choisissez aléatoirement une **carte de Clan (J)**, et placez-la face cachée sur le plateau Campus.

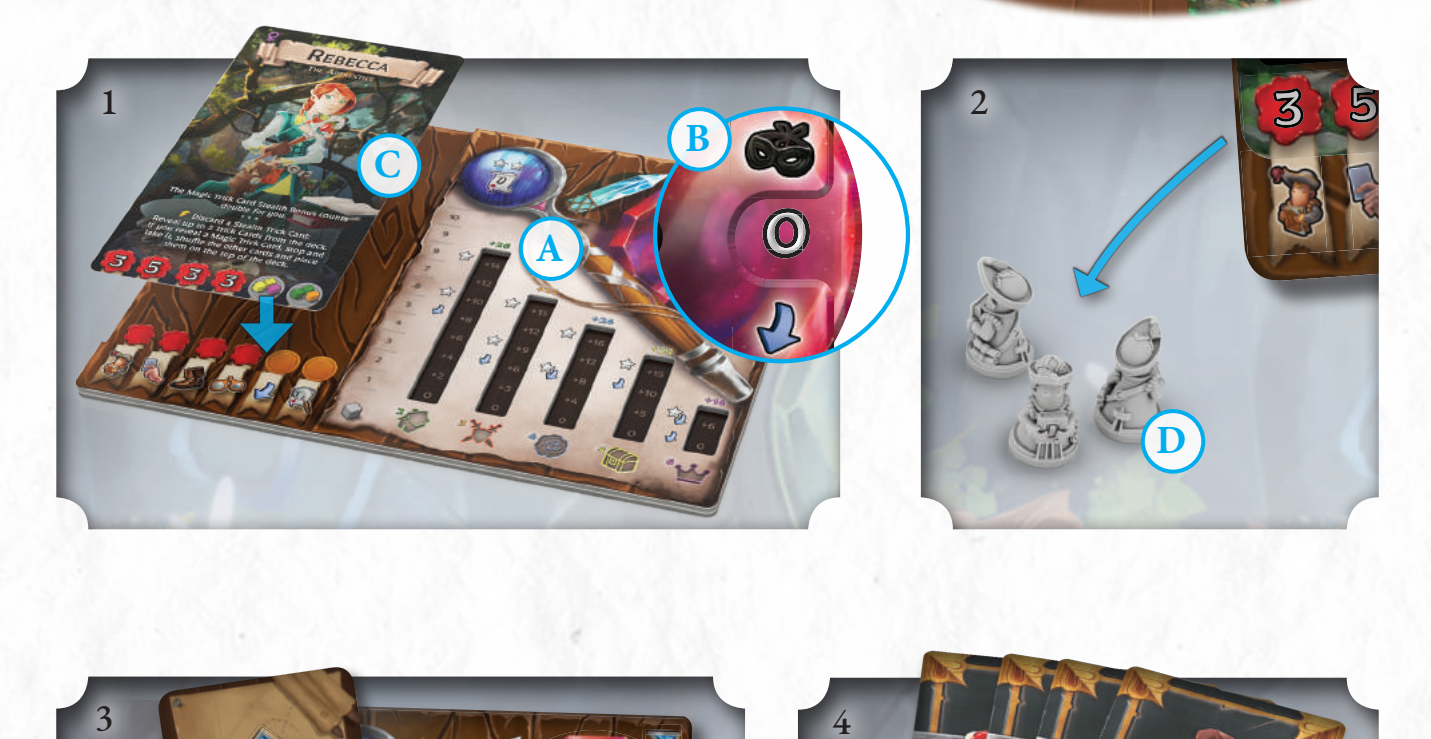

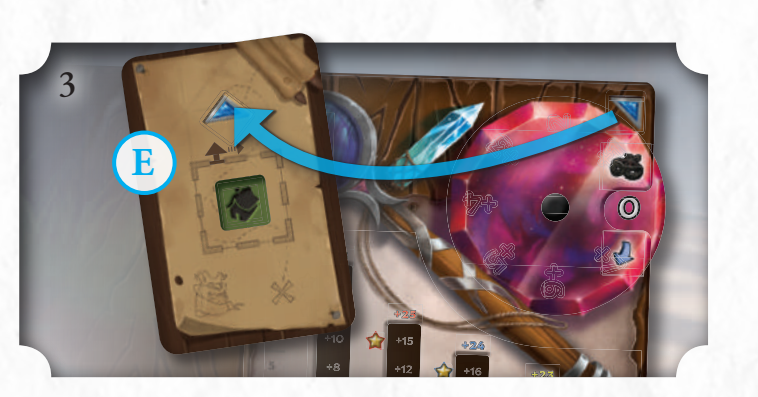

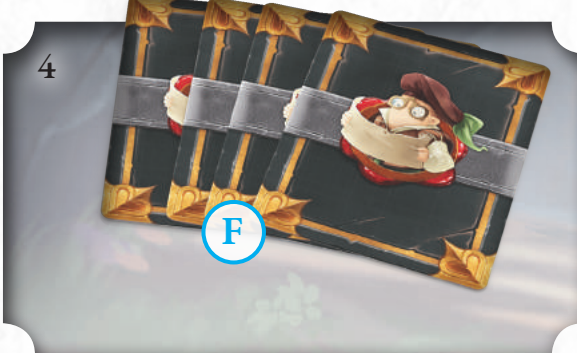

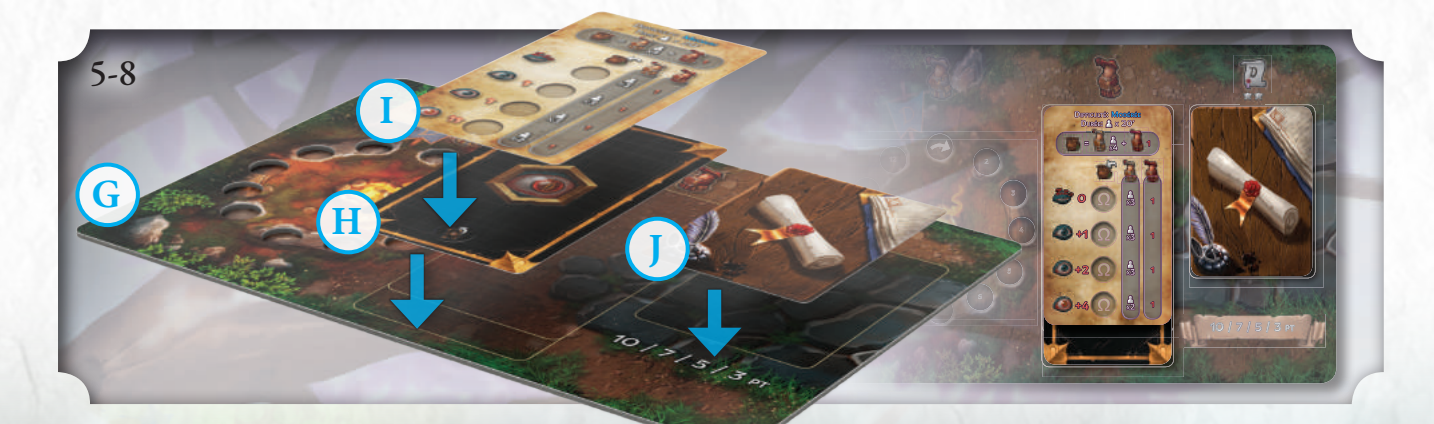

- 9. Placez le **paquet de Stagiaires (K)** sur la table et mélangez les **paquets de Poisse (L)** et d'**Aléatoire (M)**.
- 10. Les cartes de Boss ont deux profils (un sur chaque face de la carte). Les joueurs choisissent (ou déterminent aléatoirement) quel côté de la carte utiliser pour la partie **(N)**, ce qui affecte la difficulté au même titre que la carte d'Alerte.

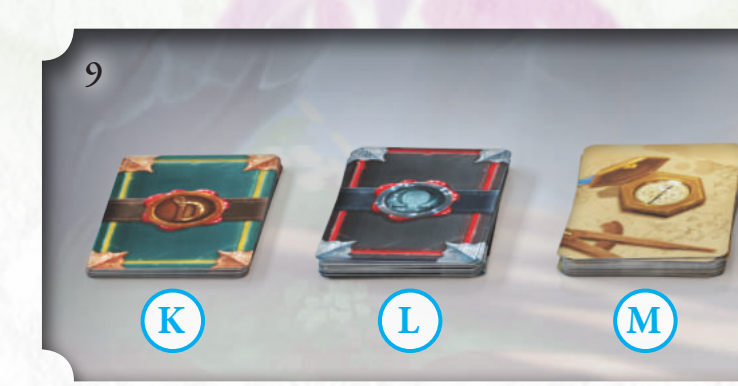

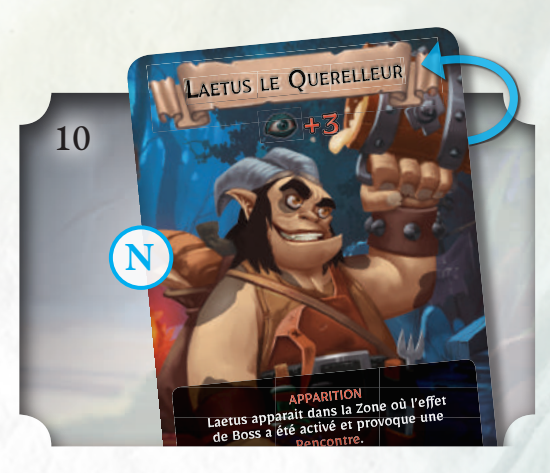

- 11. Placez la **tuile de Départ (O)** (Campement) face visible au centre de la table. Chaque joueur place dessus sa figurine.
- 12. Préparez trois **Piles de Zones** en mélangeant les tuiles de Zone en piles groupées par niveau : I **(P)**, II **(Q)** et III **(R)**.
- 13. Placez dans le **sac d'Université** le nombre d'Étudiants indiqué sur la carte d'Alerte (dans l'exemple, 4 fois le nombre de joueurs de la partie). Le nombre d'Étudiants Oméga à placer est également indiqué.
- 14. **Le premier joueur est maintenant prêt à jouer son tour** (voir page 14), mais avant de commencer vous aurez besoin de plus d'informations sur les Doctorants, les Plateaux de notes et les cartes de Ruse.

Ω

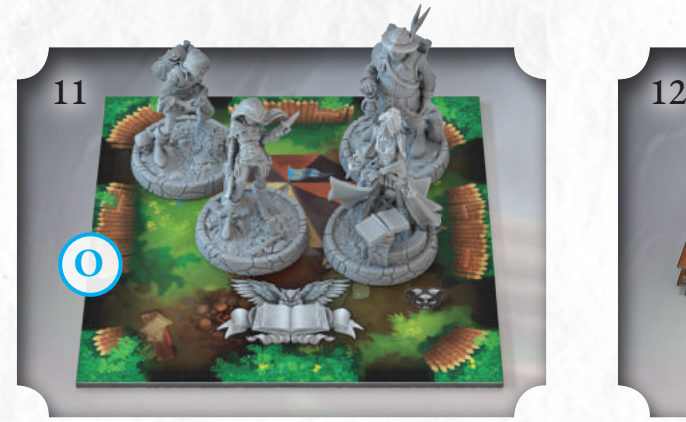

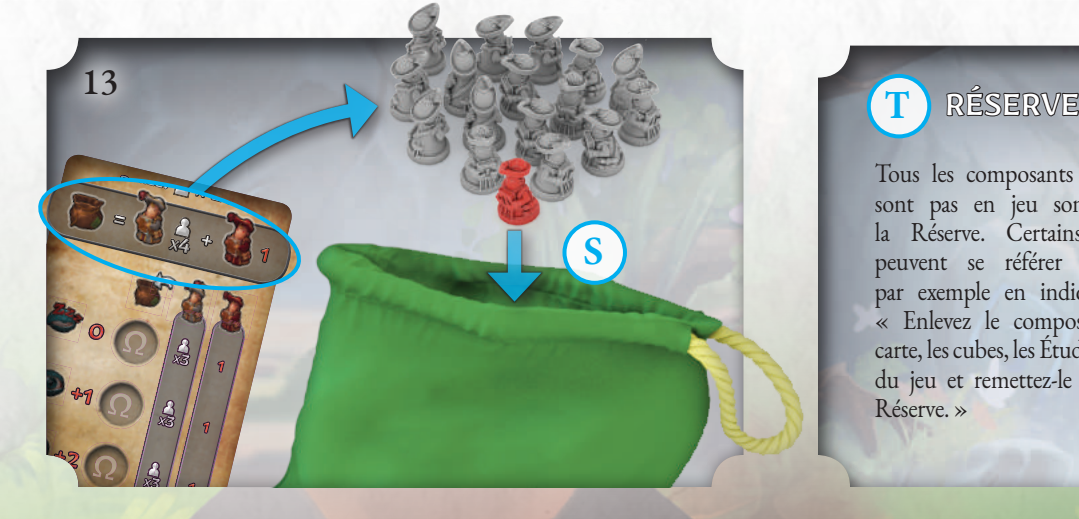

**9**

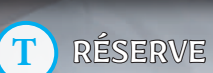

**P Q R**

Tous les composants qui ne sont pas en jeu sont dans la Réserve. Certains effets peuvent se référer à eux, par exemple en indiquant : « Enlevez le composant (la carte, les cubes, les Étudiants…) du jeu et remettez-le dans la Réserve. »

# CARTES DE DOCTORANT ET PLATEAUX DE NOTES

Les joueurs de *Dungeonology* sont représentés par les **Doctorants**. Les caractéristiques et les compétences de chaque Doctorant sont indiquées sur leur carte de Doctorant.

**A** 1 A) K déterminée Aléatoirement, puis vous prenez cette carte.

> Ils ne voyagent nulle part sans leur **Plateau de notes**, sur lequel ils recueillent les Informations dont ils auront besoin pour soumettre leur Thèse et relever le défi de Rocca Civetta !

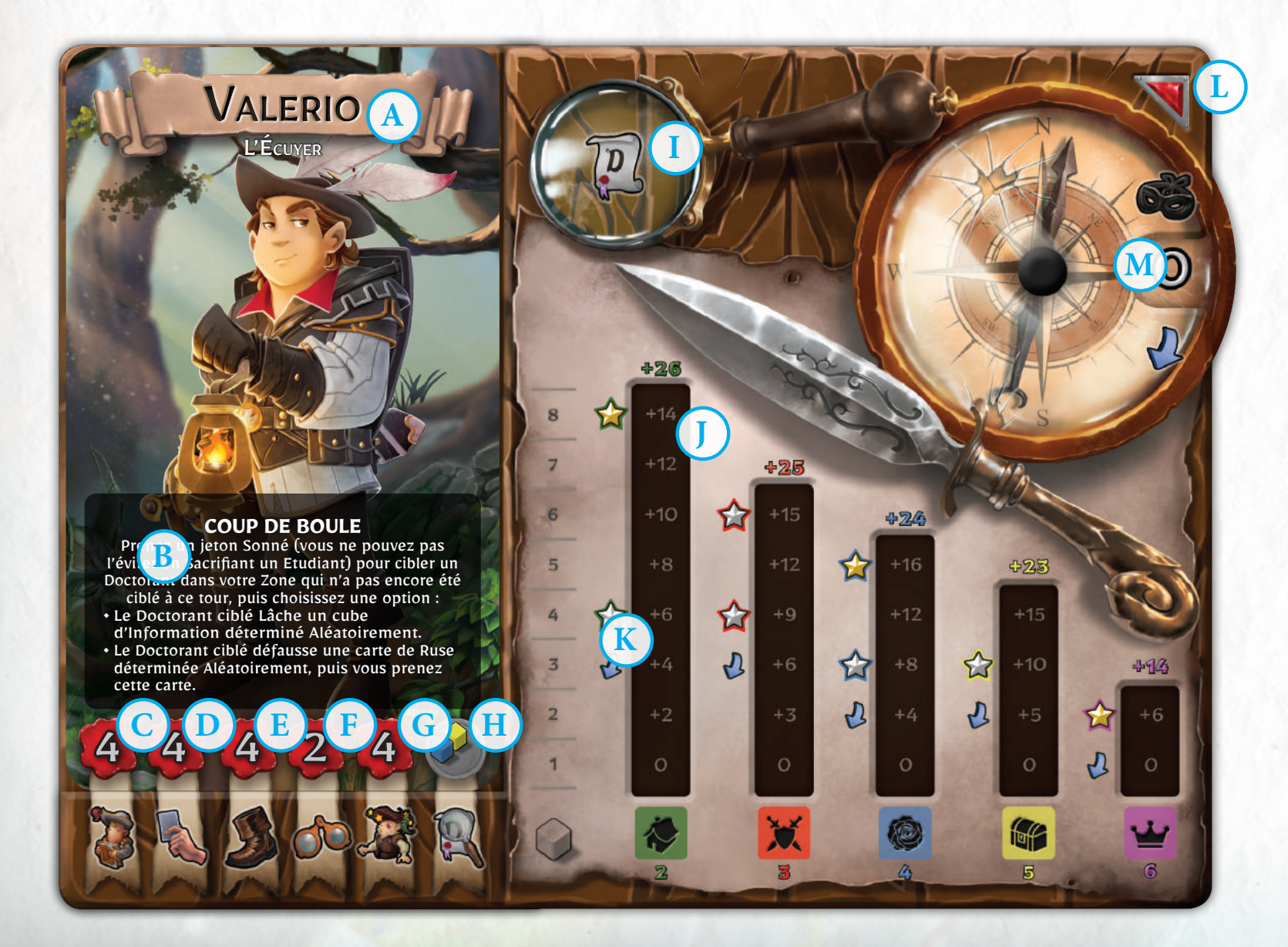

#### FURIEUX !

Lorsqu'un Doctorant obtient une Étoile sur le Plateau de notes, **tous les Doctorants qui ont moins d'Étoiles que celui-ci deviennent Furieux**. Leur carte de Doctorant est retournée et les joueurs utilisent les nouvelles valeurs et compétences qui y sont indiquées.

Les personnages Furieux le demeurent jusqu'à ce qu'ils aient autant ou plus d'Étoiles que le(s) Doctorant(s) ayant le plus grand nombre d'Étoiles.

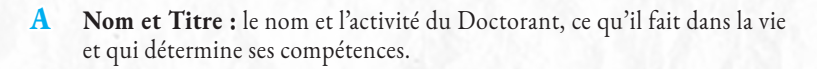

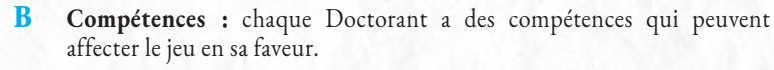

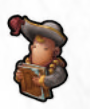

**C Étudiants :** ceci indique le nombre d'Étudiants que le joueur prend de la Réserve (s'il y en a) au début de la partie et à la suite de chaque Phase de Repos prise par le joueur.

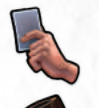

**D Main :** ceci indique le nombre de cartes de Ruse que le joueur doit avoir en main après en avoir pioché durant la Phase de Fin de tour.

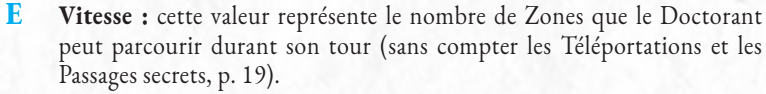

**F Intelligence :** ceci indique le nombre maximum de cubes d'Information que le Doctorant peut essayer de recueillir durant son tour en effectuant l'Action *Étudier*.

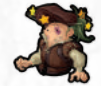

**G Endurance :** un Doctorant ne peut avoir plus de jetons Sonné que sa caractéristique d'Endurance. Lorsque ce nombre est atteint, le Doctorant ne peut plus gagner de jetons Sonné d'aucune manière.

Il est possible, en cessant d'être Furieux, pour un Doctorant d'avoir plus de jetons Sonné que sa caractéristique d'Endurance. Défaussez alors les jetons en trop.

Si le Doctorant débute son tour avec un nombre de jetons Sonné égal à son Endurance, il doit effectuer à ce tour une **Phase de Repos** (hormis durant l'Alerte maximale, p. 24)

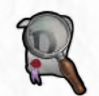

Combo de Savoir : lorsqu'un Doctorant possède cette combinaison de cubes d'Information, il obtient un **marqueur de Savoir**, à placer sur l'icône de Thèse du Plateau de notes **(I)**. Un Doctorant avec ce marqueur peut examiner librement la carte de Clan, en faisant attention de ne pas la révéler à ses rivaux ! Une fois obtenu, ce marqueur ne peut pas être perdu.

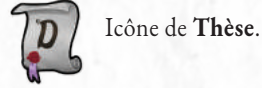

Table des cubes d'Information : le Doctorant place les cubes d'Information recueillis durant son exploration dans les colonnes creuses du Plateau de notes. De plus, les points « temporaires » marqués par les cubes sont indiqués. Le nombre de points pour chaque type de cube d'Information figure au bas de la colonne et cette valeur est celle prise en compte lors des Actions d'Espionner (voir p. 21).

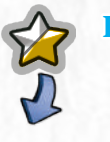

**K Étoiles et Bonus d'Étude :** Les cubes d'Information placés sur le Plateau de notes permettent également au Doctorant d'obtenir des Étoiles (qui lui permettront de soumettre sa Thèse), ainsi que des Bonus d'Étude, à chaque fois qu'un cube arrive au niveau d'une des icônes à gauche de la colonne et recouvre le nombre sur la ligne correspondante. Si par la suite le cube est perdu, le bonus d'Étoile ou d'Étude est également perdu.

*Veuillez remarquer qu'il y a deux types d'Étoiles (Or et Argent) et plusieurs couleurs de bordure, mais celles-ci sont utilisées dans les extensions. Dans le jeu de base, toutes les Étoiles ont la même valeur.*

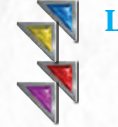

**L Couleur du joueur :** le coin du plateau permet d'identifier un joueur en particulier durant la partie. Par exemple, si un effet a une conséquence sur le joueur « rouge », le joueur avec la marque rouge sur le coin de son Plateau de notes est le joueur affecté.

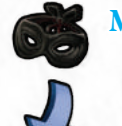

**11**

**M Bonus d'Étude :** Cette roue est réglée sur 0 au début de la partie et peut être tournée pour révéler des chiffres bleus. Ceux-ci sont les bonus à rajouter à la valeur de Discrétion du Doctorant lorsqu'il fait une **Action d'Étude**.

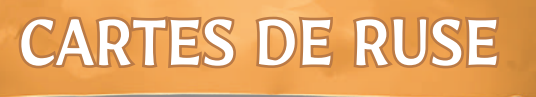

Les cartes de Ruse représentent les actions et les compétences à la disposition du Doctorant. Si la pioche de cartes de Ruse est épuisée, remélangez les cartes pour faire une nouvelle pioche.

Chaque carte peut avoir jusqu'à trois effets différents. Lorsque le Doctorant active l'un d'entre eux, la carte est défaussée. Les effets possibles sont les suivants :

**1. Bonus de valeur :** ce nombre permet de calculer la **valeur de Discrétion** d'un Doctorant lors du test mené dans le cadre d'une Action **Étude** ou **Espionner**. 1 1

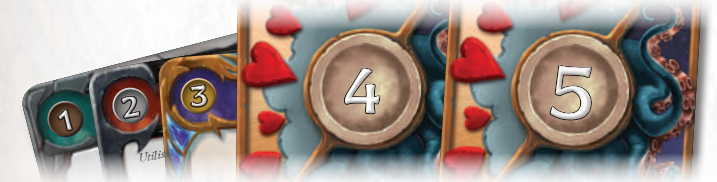

2. Effet principal : cet effet permet aux Doctorants d'effectuer certaines actions **ETTE PITHOPAT :** Cet effet permet aux Doctorants d'effectuer certaines actions<br>spéciales en suivant les instructions. Le nom de la carte (A) et son Timing d'activation<br>(B) font toujours référence à son effet principal. speciales en suivant les mstructions. Le nom de l<br><mark>(B)</mark> font toujours référence à son effet principal.<br>Chaque effet doit être résolu, dans **l'ordre de l** (B) font toujours référence à son effet principal.<br>Chaque effet doit être résolu, dans **l'ordre de lecture**, de gauche à droite et de haut

en bas. Dans certains cas, l'effet doit être joué à un moment spécifique, comme « au début de votre tour » ou « au début du tour d'un de vos adversaires. »

Un « / » entre deux effets signifie que vous devez<br>choisit l'un des deux choisir l'un des deux.

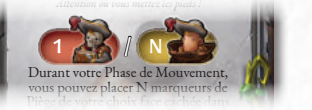

Certaines cartes vous demandent de faire quelque chose « N » fois. Ce que le nombre  $\rm N$  représente est déterminé par un autre eḟfet de la carte. Par exemple, la carte « Piège du chasseur » vous demande de soit Sacrifier 1 Étudiant, soit piocher N Étudiants de l'Université et ensuite placer N marqueurs de Piège. Le nombre de marqueurs de Piège que vous pouvez placer est égal au nombre d'Étudiants piochés ou Sacrifiés.

- **3. Effet secondaire :** chaque carte de Ruse a un ou plusieurs effets secondaires dans sa partie inférieure (les cartes de Destin ont un effet secondaire dans la partie supérieure et la partie inférieure). Si une carte a plusieurs effets secondaires, on ne peut en choisir qu'un seul.
- *Veuillez prendre note que l'icône Oméga dans le coin inférieur droit ne sert que dans l'extension solo/coop.*

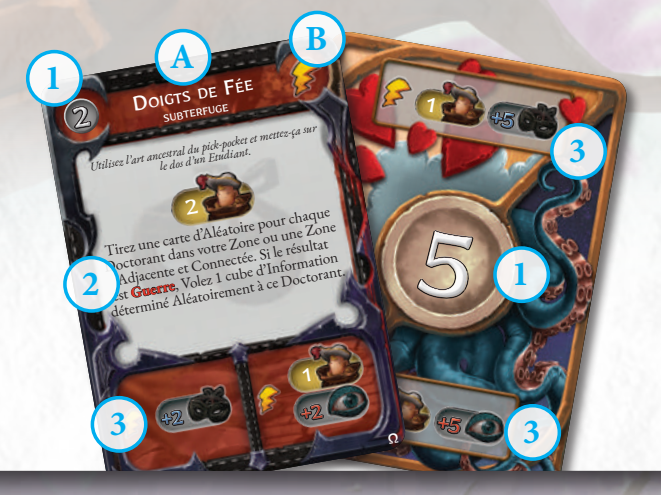

#### TIMING DES CARTES DE RUSE

*Les cartes de Ruse sont jouées durant son propre tour (hormis les cartes Instantané et Réaction), et seulement durant les Phases de Mouvement et d'Action.*  $t^{\rho}$ <sup>T</sup>ENTATIVE AUDACIEUSE

Tous les effets de carte de Ruse **doivent être résolus complètement** avant que quiconque puisse jouer une autre carte de Ruse, hormis une carte Réaction.

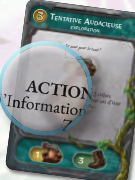

Les cartes de Ruse marquées du mot « **ACTION** » avant l'effet principal consomment l'Action du Doctorant pour cette Phase.

Les effets d'une carte de Ruse (principaux ou secondaires) ayant les symboles suivants peuvent être activés même **durant le tour d'un adversaire :**

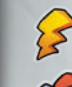

**Instantané :** peut être activé à n'importe quel moment.

Réaction : peut être joué à n'importe quel moment en réponse à l'effet d'une autre carte de Ruse. L'effet se résout avant les effets d'autres cartes ayant été activées, mais qui ne sont pas encore résolus (ce qui inclut les Réactions jouées auparavant).

#### RÈGLE DE PRIORITÉ

Durant une Phase, le joueur actif peut jouer une carte de Ruse (si possible). Une fois que le joueur actif a joué une carte de Ruse, le joueur à sa gauche peut joueur une carte Instantanée ou Réaction en réponse (et devrait se voir octroyer un bref instant afin d'expliciter son intention), suivi par le joueur suivant, etc., en faisant le tour de la table (et en ne jouant qu'une carte chacun). Le cycle continue autour de la table jusqu'à ce que plus personne ne désire jouer de carte de Ruse supplémentaire. Les cartes sont alors toutes résolues et la partie continue dans la Phase suivante. Les cartes de Réaction peuvent être jouées à n'importe quel moment. Cependant, notez bien que les tests de Discrétion suivent leurs propres règles concernant les cartes jouées : durant un test de Discrétion, chaque joueur peut jouer autant de cartes en même temps qu'il le souhaite, en commençant par le joueur actif (voir p. 20-22).

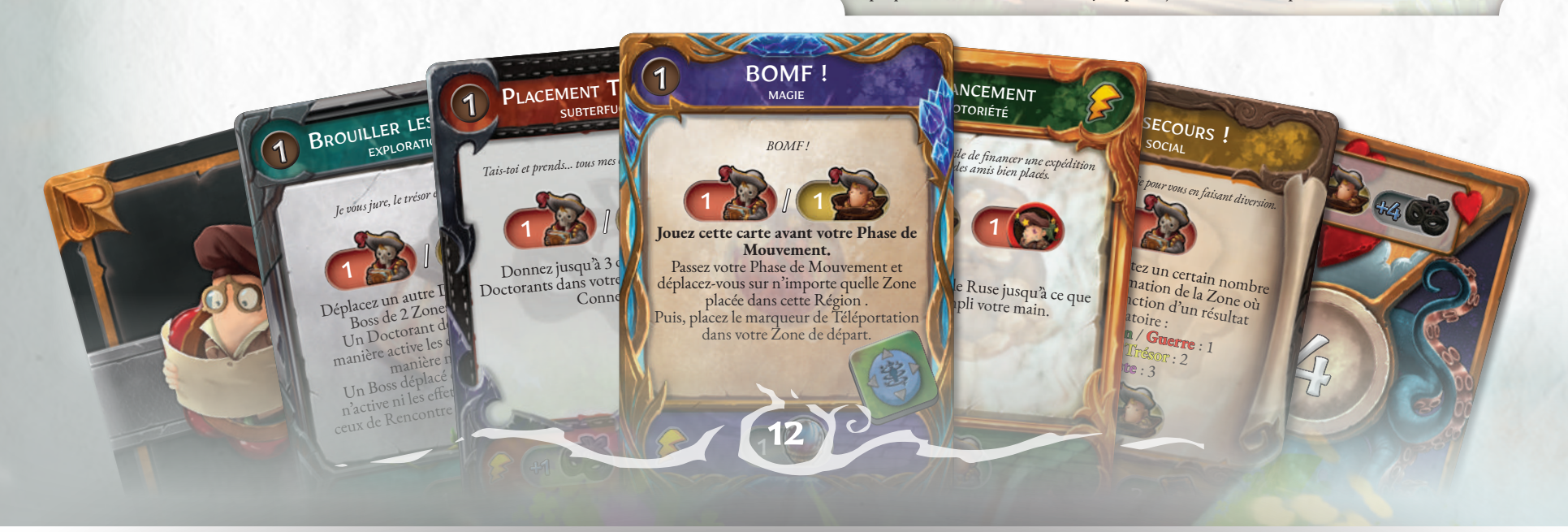

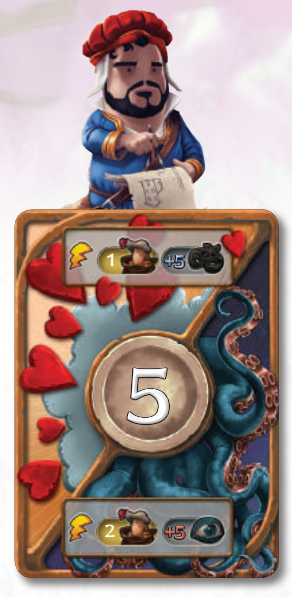

#### CARTES DE DESTIN

#### **Effet principal**

La carte de Destin peut être jouée pour ajouter la valeur de Bonus, au centre de la carte, à la valeur de Discrétion lorsque celle-ci est calculée par le Doctorant.

**Effet secondaire**

En jouant l'effet auxiliaire de cette carte durant un test de Discrétion, le Doctorant peut ajouter sa valeur indiquée en **bleu** à sa Discrétion, ou sa valeur indiquée en **rouge** à la valeur d'Alerte d'une Zone.

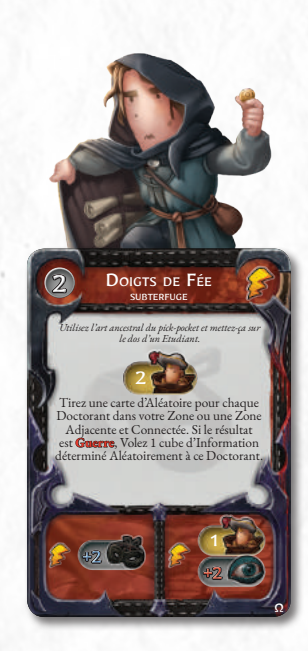

#### CARTES DE SUBTERFUGE

**Effet principal** Les cartes de Subterfuge aident les Doctorants à passer des tests de Discrétion et à soustraire des cubes d'Information à leurs adversaires.

#### **Effet secondaire** En jouant cet effet auxiliaire durant un test de Discrétion, le Doctorant peut décider d'ajouter la valeur en **bleu** à sa valeur de Discrétion, ou celle en **rouge** à la valeur d'Alerte d'une Zone.

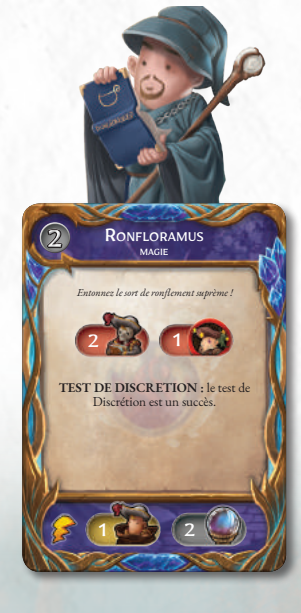

### CARTES DE MAGIE

**Effet principal** Les cartes de Magie permettent aux Doctorants d'utiliser des sorts et des objets magiques avec des effets divers.

**Effet secondaire** Avec cet effet auxiliaire, le Doctorant peut faire une Divination.

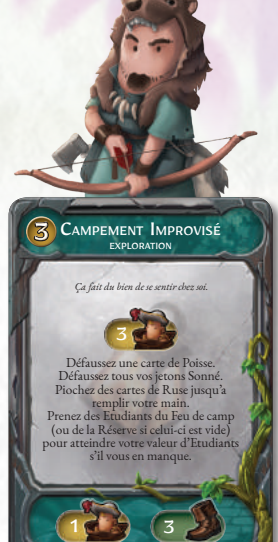

NotoriÉtÉ *Vous ne vous rendez pas compte de qui vous avez à faire !*

Annulez les effets d'une carte de Ruse qui vient d'être utilisée pour son effet principal ou secondaire. Volez 1 cube d'Information déterminé Aléatoirement au Doctorant ayant joué cette carte.

 $1/2$   $(2 + 9)$   $(1)$ 

 $163(3)$ 

AMIS INFLUENTS

social

**VIEUX AMIS** 

*Entre toutes les choses que la sagesse nous a données pour vivre heureusement, il n'y en a point de si considérable que celle d'un véritable ami.*

Choisissez un joueur. Celui-ci ne peut plus jouer de cartes de Ruse jusqu'à la fin de votre tour.

 $20 (2)$ 

2

#### CARTES D'EXPLORATION

#### **Effet principal**

Les cartes d'Exploration permettent aux Doctorants de se déplacer à travers les Zones, et de bloquer le passage de leurs adversaires grâce à des pièges et des mauvais tours.

#### **Effet secondaire**

Le Doctorant peut se déplacer d'un nombre maximum de Zones égal à la valeur indiquée, même en dehors de sa Phase de Mouvement.

#### CARTES SOCIALES

#### **Effet principal**

Les cartes Sociales permettent à un Doctorant de demander de l'aide à ses adversaires, ou de convaincre ses adversaires de lui donner des cubes d'Information.

**Effet secondaire** Le Doctorant Sacrifie un Étudiant (voir p. 6) et choisit un joueur (y compris lui-même), puis décide si le joueur choisi doit piocher 2 cartes de Ruse ou défausser une carte de Ruse au hasard.

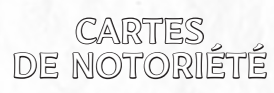

#### **Effet principal**

Les cartes de Notoriété permettent aux Doctorants d'affecter les actions de leurs adversaires et de leur voler des cubes d'Information et des Étudiants.

#### **Effet secondaire** Le Doctorant gagne des Étudiants en les prenant du Feu de camp du Campus (s'il y en a).

**13**

SYMBOLES D'EFFET

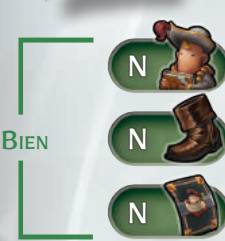

N

**MAL** 

**DANGER** 

**DISCRÉTION** 

Prenez un nombre (N) d'Étudiants du Feu de camp du Campus *(p. 27).*

Déplacez votre Doctorant d'un maximum de (N) Zones *(p. 16).*

Tirez (N) cartes de Ruse.

Piochez (N) Étudiants dans l'Université et placez-les autour du Feu de camp sur le plateau Campus.

Sacrifiez (N) Étudiants (voir p. 6).

Prenez (N) jetons Sonné *(p. 15)*.

Défaussez (N) cartes de Ruse.

Ajoutez (N) à la valeur de Discrétion durant un test de Discrétion.

> Ajoutez (N) à la valeur d'Alerte durant un test de Discrétion.

**DIVINATION** 

Durant un test de Discrétion, le joueur révèle (N) carte(s) de Ruse du dessus de la pioche, choisit une de ces cartes et ajoute sa valeur de Bonus à sa Discrétion ou à la valeur d'Alerte de la Zone.

### TOUR DE JEU

### OBJECTIF DU JEU

• • • Le but du jeu dans *Dungeonology* est d'obtenir des points de différentes manières : **• Soumettre une Thèse**

- **• Gagner des cubes d'Information**
- **• Gagner des Stagiaires**
- **• Éviter les cartes de Poisse**

#### ÉTUDIANTS ET TIMING DU JEU • • •

L'arrivée des Étudiants de l'Université fournit non seulement de l'aide aux Doctorants, mais marque également le passage du temps dans le jeu.

De nombreux effets dans le jeu vous feront piocher des Étudiants dans le **sac d'Université**. Les Étudiants ordinaires viendront se réunir autour du **Feu de camp**.

Mais les **Étudiants Oméga**, envoyés par la fourbe Fraternité Oméga pour faire échouer votre entreprise, iront se placer sur la carte d'Alerte, forçant le Doctorant l'ayant trouvé à piocher une **carte de Poisse** : ceci fait monter le niveau d'Alerte de tous les habitants du Donjon, et fuir tous les Étudiants ordinaires piochés avec l'Étudiant Oméga et ceux autour Feu de camp pour les mettre dans la Réserve (voir p. 26 pour plus de détails).

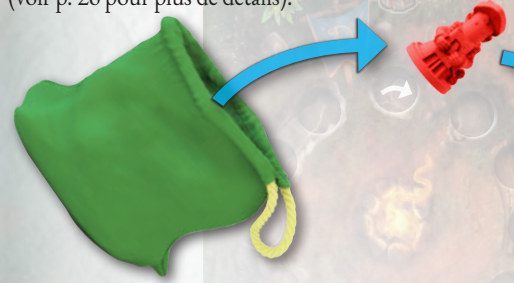

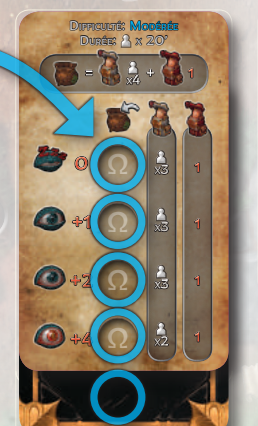

**14**

Lorsqu'un Etudiant Oméga arrive à l'emplacement sur la carte de Panique (le cinquième dans cet exemple), le jeu atteint sa Phase d'**Alerte maximale** (voir p. 25), conduisant à la fin de partie.

**Le seul autre événement pouvant activer la Phase d'Alerte maximale est la soumission d'une Thèse avec succès par n'importe lequel des Doctorants.**

#### SÉQUENCE DU TOUR

### **1.PHASE DE SOUMISSION DE THÈSE**

*(Facultatif ; peut déclencher l'Alerte maximale)* Le Doctorant tente de soumettre le résultat de ses recherches sur le Clan qui occupe le Donjon.

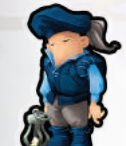

#### **2.PHASE DE REPOS** *(Peut être obligatoire ; achève le tour du joueur !)*

Le Doctorant récupère de ses durs labeurs d'exploration.

*Vous ne pouvez jouer des cartes de Ruse que pendant les Phases suivantes :*

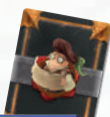

**3.PHASE DE MOUVEMENT** Le Doctorant explore le Donjon.

#### **4.PHASE D'ACTION**

- Le Doctorant effectue une des Actions suivantes :
- *• Étude :* essayer de recueillir des cubes d'Information
- *• Espionner :* essayer de voler les cubes d'Information d'autres Doctorants ;
- *• Carte de Ruse Action :* jouer une carte de Ruse Action (voir p. 21) ;
- *• Effet de Zone Action :* utiliser un effet de Zone qui requiert une Action (voir p. 21).

#### **5.PHASE DE FIN DE TOUR**

Le Doctorant pioche des cartes de Ruse pour remplir sa Main et révèle ses cartes de Poisse.

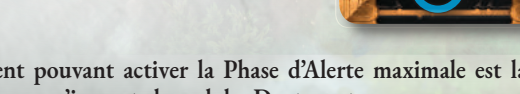

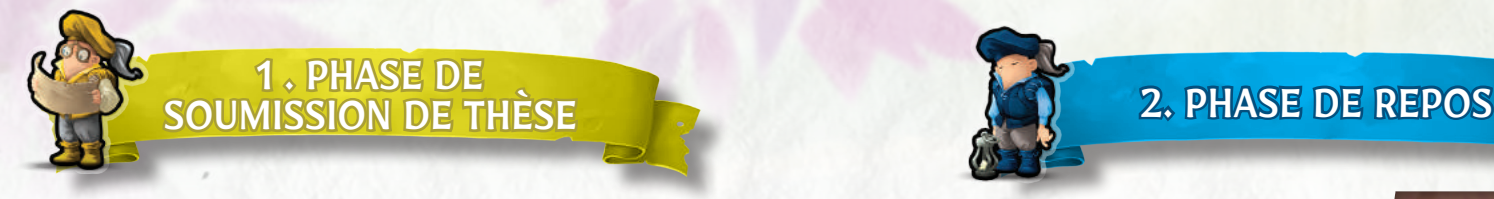

Un Doctorant peut déclarer qu'il soumet sa Thèse **seulement après** avoir obtenu deux Étoiles sur son Plateau de notes. Il peut déclarer sa soumission de Thèse même s'il n'a pas encore examiné la carte de Clan (il n'a pas encore obtenu de **marqueur de Savoir**). Procédez comme suit :

#### **1.**Le joueur place son Doctorant sur la **tuile de Départ**.

- **2.**Le joueur regarde secrètement la **carte de Clan** (même s'il n'a pas reçu de marqueur de Savoir) et calcule son score, modifié par les bonus et pénalités indiqués sur la carte (les points provenant des Étudiants, des Stagiaires, des cartes de Poisse et d'autres sources ne sont pas pris en compte pour le moment).
	- **SUCCÈS :** si le score obtenu est égal ou supérieur au nombre de points nécessaires à la soumission de sa Thèse, le Doctorant déclare avoir présenté sa Thèse avec succès, sans révéler son score (soyez honnête !), puis replace la carte de Clan à sa place. Le jeu prend fin pour ce joueur, et le Doctorant reste sur la tuile de Départ jusqu'à la fin de la partie. Les joueurs restants reprennent à *l'étape 1* de l'Alerte maximale (si le jeu était déjà en Alerte maximale, il reprend à *l'étape 2*, voir p. 25).
	- **ÉCHEC :** si le score obtenu n'est pas suffisant, le joueur le déclare et remet la carte de Clan à sa place. Le Doctorant retire son cube d'Information valant le plus de points, tire une carte de Poisse, et passe ensuite à sa Phase de Fin de tour… Ça se passera mieux la prochaine fois !

#### MARQUEUR DE SAVOIR

Un joueur qui parvient à gagner le marqueur de Savoir en obtenant le **Combo de Savoir** de sa carte de Doctorant pourra consulter librement la carte de Clan jusqu'à la fin de la partie (en faisant attention de ne pas la révéler aux autres joueurs).

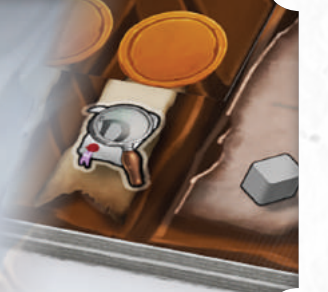

**15**

Chaque Doctorant peut effectuer cette Phase pour récupérer et se réorganiser. Elle est **obligatoire** si un Doctorant débute son tour avec autant de **jetons Sonné que son niveau d'Endurance** (hormis pendant l'Alerte maximale, p. 25). Procédez comme suit :

*Si la carte de Panique a été révélée, les Doctorants ne peuvent pas faire de Phase de Repos.*

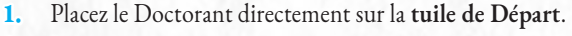

- **2.** Retirez tous vos **jetons Sonné**.
- **3.** Défaussez une **carte de Poisse** (voir p. 24)
- **4.** Défaussez autant de **cartes de Ruse** de votre main que vous désirez, puis piochez de nouvelles cartes de Ruse jusqu'à ce que vous ayez autant de cartes que votre valeur de Main.

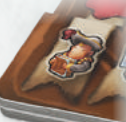

- **5.** Si vous avez moins d'Étudiants que votre valeur **Étudiants**, prenez des Étudiants du Feu de camp jusqu'à atteindre cette valeur (indiquée sur votre carte de Doctorant). S'il n'y a pas assez d'Étudiants au Feu de camp, prenez-les dans la Réserve.
- **6. Terminez votre tour.**

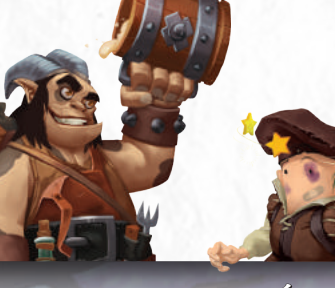

#### JETON SONNÉ

Ils représentent la fatigue croissante de chaque Doctorant.

- Un Doctorant peut gagner un maximum de jetons **Sonné égal à son Endurance** (*par exemple, on ne peut pas aller audelà de cette limite en utilisant une compétence qui donne des jetons Sonné*).
- Un Doctorant qui commence son tour avec le nombre maximum de jetons Sonné (la valeur **d'Endurance**), *doit* effectuer la Phase de Repos (hormis durant l'Alerte maximale, p. 25).
- Lorsqu'un Doctorant reçoit un de ces jetons, il peut immédiatement **Sacrifier un Étudiant** pour éviter de le recevoir.

#### CARTE DE CLAN

*Les Doctorants explorent le Donjon en sachant la race de ses habitants (par exemple, les Faunes), mais pas leur Clan. Il est crucial pour la recherche des Doctorants qu'ils obtiennent le plus possible de renseignements sur ce Clan avant leurs adversaires.*

Une seule carte de Clan est utilisée par partie. Elle indiquera le score à atteindre pour soumettre une Thèse et les modificateurs de score.

- **A. Illustration et nom du Clan.**
- **B. Score de Thèse :** le score à atteindre pour soumettre avec succès une Thèse sur le Clan qui habite le Donjon. Il doit être obtenu en comptant uniquement les points rapportés par les cubes d'Information.
- **C. Modificateurs de Score :** bonus et pénalités aux points rapportés pour chaque cube d'Information.

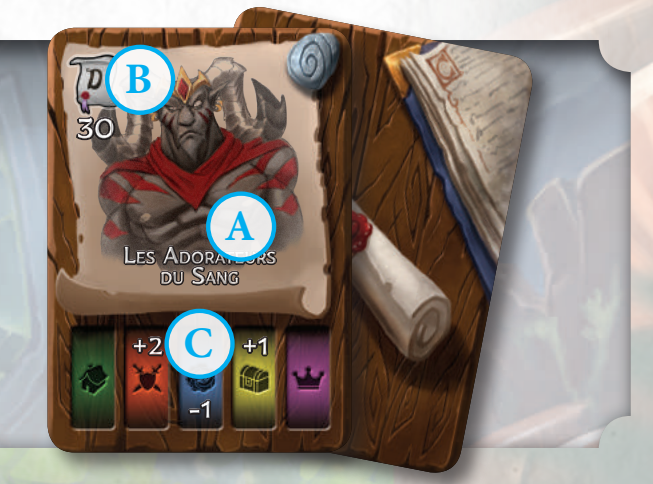

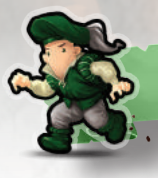

#### 3. PHASE DE MOUVEMENT

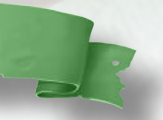

Si le Doctorant choisit de se déplacer, il peut se déplacer d'un nombre de Zones égal à sa **valeur de Vitesse** (voir p. 11).

Si la Zone ciblée est déjà placée, déplacez-vous dessus, sinon allez à **« Se déplacer et placer de nouvelles Zones »**.

#### ZONES DU DONJON

Chaque tuile représente un lieu spécifique du Donjon dans lequel un Clan habite, et est appelée une Zone.

- **A Emplacements (pour les cubes d'Information) :** ces icônes indiquent le type de cubes d'Information devant être placés sur la Zone lorsqu'elle est révélée.
- **B Valeur d'Alerte :** lorsque les Doctorants essayent de recueillir des cubes d'Information, leur valeur de Discrétion doit être supérieure ou égale à ce nombre, sans quoi ils seront repérés par les habitants du Donjon !
- **C Passage :** chaque Zone peut avoir de 1 à 8 Passages.
- 
- **D Effets de Zone :** les effets de Zone affectent le jeu et les Doctorants de différentes manières. Certains sont passifs, d'autres sont activés par les Doctorants (voir p. 18).
- **E Icône de Donjon, niveau et numéro :**
	- L'icône identifie le Clan qui habite le Donjon.
	- Le chiffre romain identifie le niveau du Donjon (les Zones sont divisées en trois niveaux différents) et apparait également au dos de la tuile **(G)**.
	- Le chiffre arabe identifie simplement la Zone spécifique.

#### **F Nom**

**H-I Portes :** certaines Zones ont des Passages qui contiennent des portes de différentes couleurs **(H)** et qui sont considérées comme Bloquées pour les Doctorants qui n'ont pas au moins un cube d'Information de la bonne couleur.

Si une porte montre deux couleurs **(I)**, le Doctorant doit avoir au moins un cube d'Information de chaque couleur indiquée pour **ne pas** considérer la porte comme Bloquée.

Les portes ne bloquent le passage que pour entrer dans une Zone, pas pour en *sortir.*

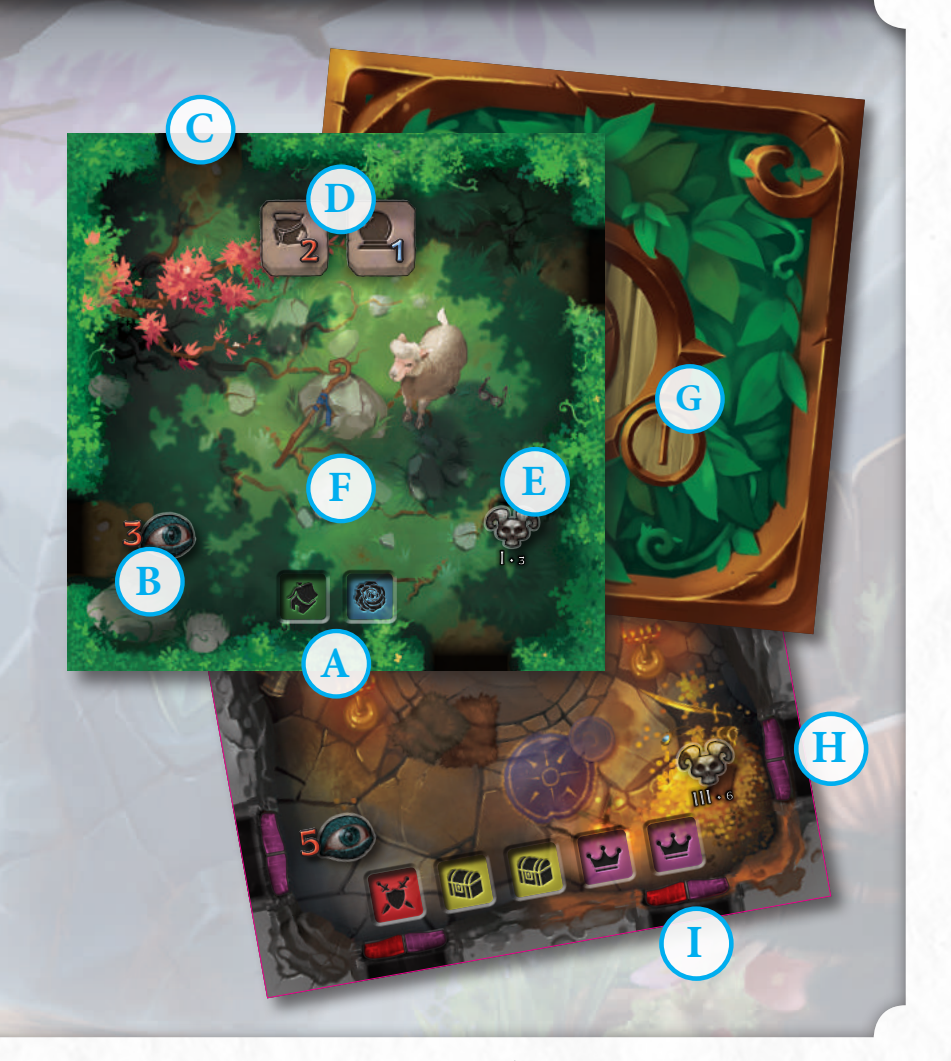

#### ZONE DE DÉPART

Tous les Doctorants commencent le jeu dans cette Zone (dont le dos de la tuile est différent), identifiée par le drapeau de Dungeonology sur sa face visible. La Zone appartient au niveau I.

Ceci est une **Zone sans danger**, dans laquelle un Doctorant n'a rien à craindre. Lorsqu'un Doctorant est dans cette Zone, il ne peut pas :

- **•** Être affecté par un effet du jeu
- **•** Être pris pour cible
- **•** Être désigné de façon Aléatoire
- **•** Subir les effets de cartes de Ruse
- **•** Jouer de carte de Ruse

Le Doctorant est transféré directement à la tuile de Départ lorsque :

**16**

**•** Il soumet sa Thèse **•** Il effectue une Phase de Repos

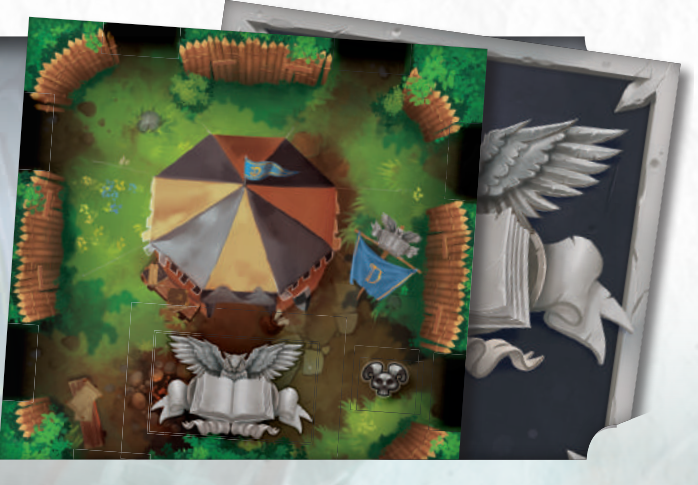

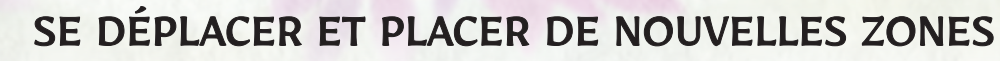

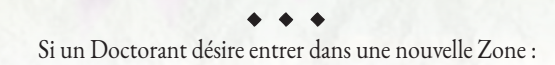

**1.** Piochez une tuile de Zone du haut de la pile correspondant au niveau du Donjon auquel vous vous situez.

- **2. Connectez-la**, en choisissant un côté de manière qu'au moins un Passage soit ouvert entre les deux Zones (toutes les tuiles doivent être orientées de la même façon, le haut de la tuile vers le nord). Si les deux Zones ne peuvent être connectées (généralement car il n'y a pas de Passage utilisable), placez la Zone piochée au bas de la pile et répétez l'étape 1 jusqu'à ce que vous puissiez en connecter une; sinon partez dans une autre direction.
- **3.** Le Doctorant doit alors se **déplacer** sur la nouvelle Zone.

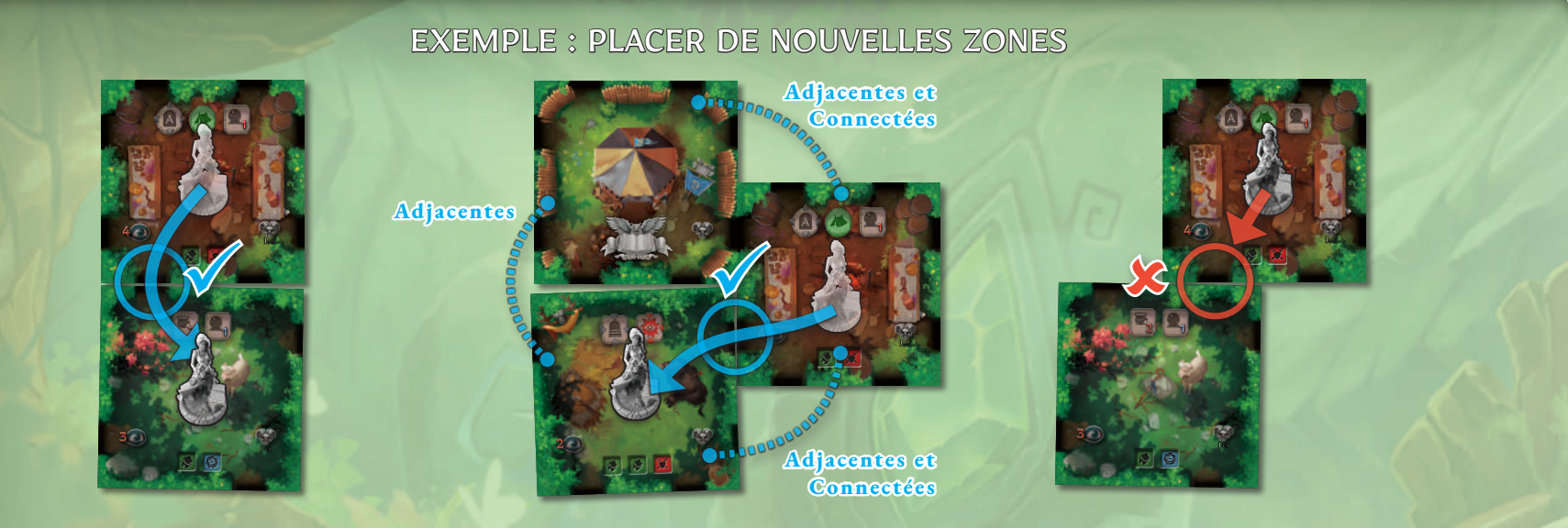

Les Zones peuvent être qualifiées comme suit :

- **• Adjacente :** une Zone est considérée comme Adjacente à toutes celles avec lesquelles elle partage au moins un mur (pas un coin).
- Connectée : une Zone est considérée comme Connectée à toutes celles qui lui sont Adjacentes et avec lesquelles elle partage un Passage valable, un Passage secret avec la lettre correspondante (voir page suivante), ou des Escaliers (voir page 19).

**17**

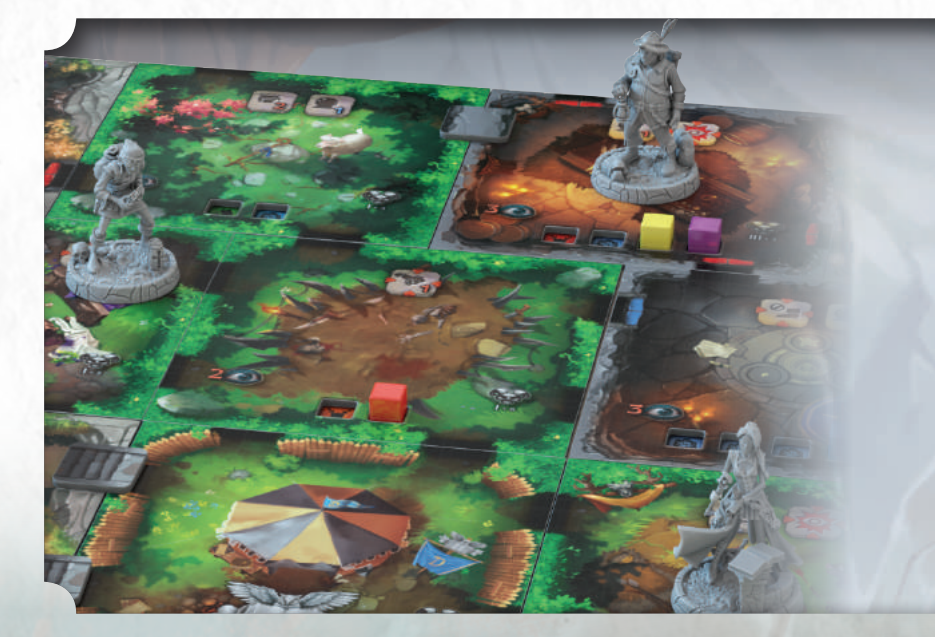

#### GLOSSAIRE DES ZONES

#### **Zone** — une tuile seule

**Niveau** — toutes les Zones Adjacentes et Connectées d'un même niveau du Donjon. Les niveaux du Donjon sont Adjacents entre eux lorsqu'ils n'ont qu'un numéro de différence (I est Adjacent à II, mais pas à III). Il y a trois niveaux dans le Donjon des Faunes.

I — Bois des Faunes II — Sanctuaire de Gaea III — Cavernes des Primaevi

**Région** — Une série contiguë de Zones Adjacentes du Donjon.

*Veuillez remarquer qu'il ne peut y avoir qu'une seule Région dans le jeu de base, mais les extensions permettront la présence de nouvelles Régions dans le Donjon.*

*Si la carte de Panique a été révélée, on ne peut plus poser de nouvelles Zones jusqu'à la fin de la partie.*

### ENTRER DANS UNE ZONE

• • •

Lorsqu'un Doctorant entre dans une Zone : **1. Si la Zone est nouvelle**, placez les **cubes d'Information** dans leurs emplacements. **2.** Vérifiez puis appliquez les **effets de Zone** activés par l'entrée du Doctorant.

Si un effet de Zone ou une carte de Ruse jouée par un adversaire arrête le Mouvement du Doctorant, tout Mouvement restant est perdu.

### EFFETS DE ZONE

• • • Les symboles figurant en haut de chaque Zone représentent les effets de Zone, des caractéristiques spéciales de cette Zone qui vont affecter l'exploration des Doctorants. Ils doivent être résolus dans l'ordre, **de gauche à droite**.

Les effets avec un *symbole carré* sont des effets passifs et ne peuvent être activés qu'à certains moments ou sous certaines conditions.

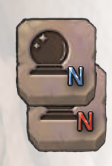

**Chance N /Malchance N :** un Doctorant qui conduit un test de Discrétion dans cette Zone, après avoir calculé sa valeur de Discrétion, doit mener une Divination N (voir p. 13) et :

- si le chiffre est **bleu**, ajouter le bonus le plus élevé à sa Discrétion ;

- si le chiffre est **rouge**, ajouter le bonus le plus élevé à la valeur d'Alerte de la Zone.

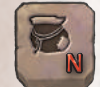

**Danger N :** un Doctorant qui échoue à un test de Discrétion dans cette Zone doit tirer N Étudiants du sac d'Université (au lieu d'un seul).

**Embuscade N :** lorsqu'un Doctorant pénètre dans cette Zone, il doit Sacrifier N Étudiants. S'il n'a pas assez d'Étudiants, il reçoit un jeton Sonné (s'il est déjà à son niveau maximal de Sonné et qu'il ne peut Sacrifier un Étudiant, il ne peut pas entrer dans la Zone).

**Stop :** lorsqu'un Doctorant entre dans cette Zone, sa Phase de Mouvement s'arrête. Tout Mouvement obtenu par d'autres effets du jeu s'interrompt. Le Doctorant peut utiliser des cartes de Ruse pour continuer à se déplacer.

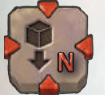

Péage N : le Doctorant qui entre dans cette Zone doit lâcher N cubes d'Information.

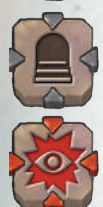

#### **Escaliers :** voir page suivante.

**Boss :** lorsqu'un Doctorant entre dans cette Zone et si le Boss n'est pas encore présent dans le Donjon, suivez les instructions de la section « Apparition » de la carte du Boss ; sinon, suivez les instructions de la section « Activation ».

Les effets avec *un symbole circulaire* sont activés volontairement par les Doctorants, généralement en effectuant l'Action correspondante.

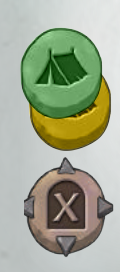

**Bivouac :** ACTION — Un Doctorant peut effectuer la Phase de Repos sans se déplacer sur la Zone de Départ. Dans le Donjon des Faunes, ces effets n'apparaissent qu'en jaune ou en vert et ne peuvent être utilisés que si vous avez un cube d'Information de la couleur correspondante.

**Passage secret :** un Doctorant dans cette Zone peut dépenser un point de Mouvement pour aller sur une Zone révélée ayant un symbole de Passage secret avec la même lettre.

**18**

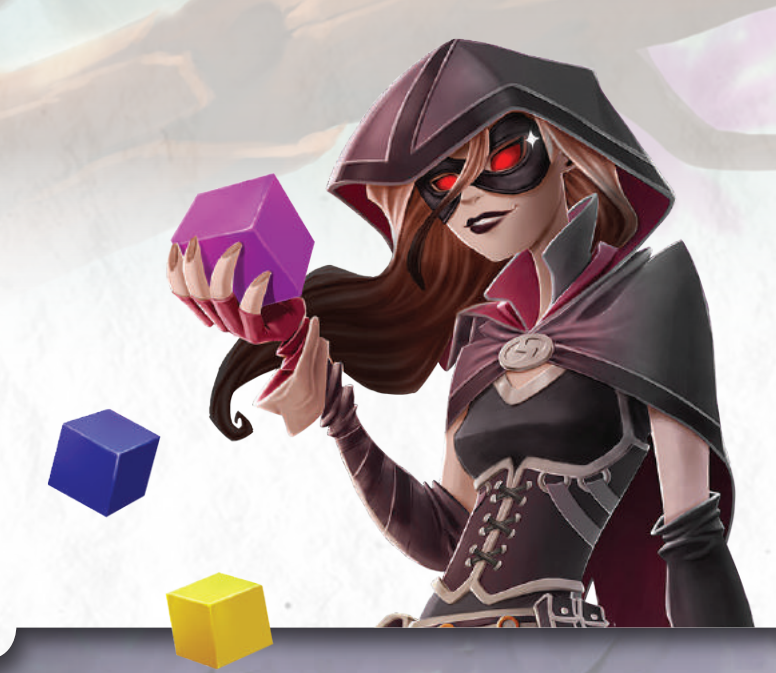

#### CUBES D'INFORMATION

Chaque couleur de cube d'Information représente un type spécifique d'Information, avec sa rareté et sa valeur en points.

**Civilisation** (20 cubes/2 points chacun) : informations sur l'organisation sociale, les structures familiales et les compétences diverses comme l'agriculture, l'élevage ou l'architecture.

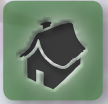

- **Guerre** (15 cubes/3 points chacun) : informations sur les capacités militaires et les armes de la civilisation étudiée.
- **Culte** (13 cubes/4 points chacun) : informations sur la magie, la religion ou les arts mystiques de la civilisation étudiée.

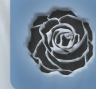

**Trésor** (10 cubes/5 points chacun) : informations sur la fortune de la civilisation.

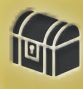

**Caste** (6 cubes/6 points chacun) : informations sur la hiérarchie et les chefs des Clans étudiés.

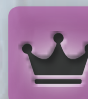

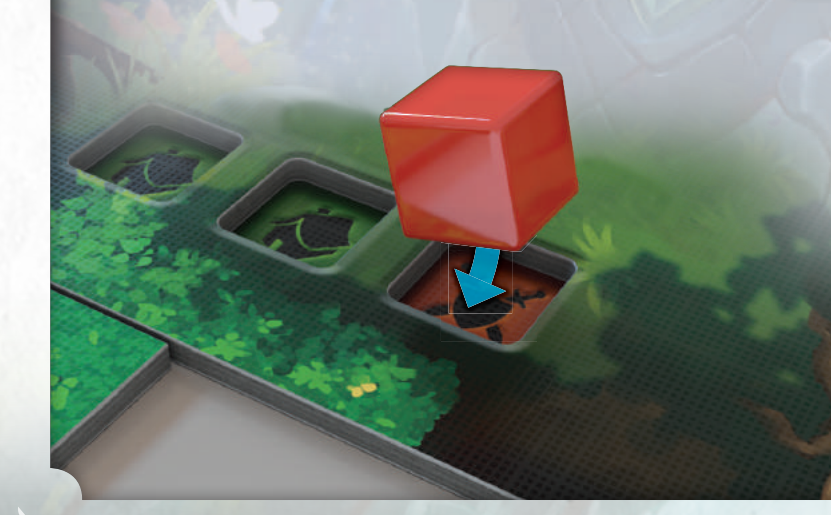

#### MARQUEURS DE ZONE

• • • Les marqueurs suivants sont activés par des cartes de Ruse et comptent comme des effets de la Zone dans laquelle ils sont placés.

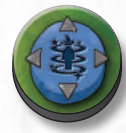

**Téléporteur : ACTION** — Un Doctorant peut se déplacer sur n'importe quelle Zone révélée du Donjon. Pour activer le Téléporteur, vous devez avoir au moins un cube d'Information de **Culte**. Il reste jusqu'à la fin de la partie.

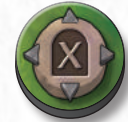

Passage secret : ceci ajoute l'effet de Passage secret X à la Zone. Il reste jusqu'à la fin de la partie.

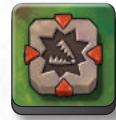

**Piège :** ceci représente un Piège qui n'a pas encore été activé et peut être placé sur une Zone par un Doctorant utilisant la carte de Ruse appropriée. Les Pièges sont placés à gauche des effets de Zone et doivent donc être résolus en premier.

Le premier Doctorant qui entre dans la Zone où ce marqueur est présent retourne le marqueur et subit les effets indiqués, puis le marqueur de Piège est défaussé. Voir les effets de Zone, « Embuscade », « Péage » et « Stop » (p. 18), pour la description des effets au dos du marqueur de Piège.

#### ESCALIERS

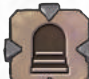

• • • Si vous êtes le premier à entrer dans une Zone avec l'effet Escaliers :

- **1. Choisissez** un niveau du Donjon Adjacent (voir Glossaire des Zones, p. 17).
- **2. Piochez** une tuile de Zone du haut de la pile du niveau choisi.

*Marqueur d'Escalier* Marqueur

- **3. Connectez-les**, en choisissant un côté de façon qu'au moins un Passage soit ouvert entre les deux Zones.
- **4.** Placez les **marqueurs d'Escaliers** sur les Passages correspondants des deux Zones Connectées.
- **5.** Si la nouvelle **tuile de Zone**, une fois placée, a des Passages alignés avec d'autres Zones de niveau différent ne comportant pas d'Escaliers permettant une connexion, placez un **marqueur de Mur** sur chacun de ces Passages.

#### EXEMPLE : MARQUEURS DE PIÈGE

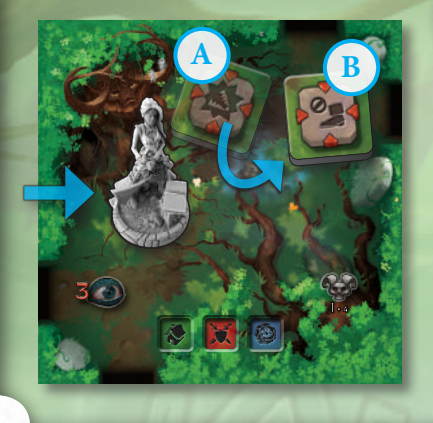

**19**

Rebecca entre dans la Zone « Repos des Anciens  $(I - 4)$  » dans laquelle un autre Doctorant avait déposé au préalable un **marqueur de Piège (A)**. Elle doit révéler son effet en retournant le marqueur, découvrant qu'il s'agit de l'effet **Stop (B)**. Rebecca doit mettre fin à son Mouvement et le marqueur de Piège est défaussé.

#### EXEMPLE : ESCALIERS

Rebecca entre dans la Zone « Grande Bacchanale (I – 2) » et vérifie les effets de Zone. L'effet Escaliers est activé, et Rebecca révèle une Zone de niveau inférieur (« Le Dolmen de Gaïa (II – 2) », niveau II) et le connecte à sa Zone comme elle le souhaite. Après cela, elle place un marqueur d'Escalier pour indiquer le changement de niveau, et un marqueur de Mur pour bloquer l'accès au « Sanctuaire du Berger (I – 3) » placé précédemment.

**Note :** bien qu'il paraisse qu'un marqueur d'Escalier peut être placé sur le Passage entre le Dolmen de Gaea et le Sanctuaire du Berger, un marqueur de Mur doit y être placé, car aucune des deux Zones ne comporte d'icône Escalier.

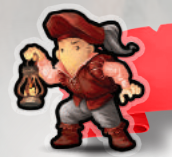

comme suit :

#### 4. PHASE D'ACTION

Durant son tour, chaque Doctorant a une unique Action à effectuer pour cette Phase, en choisissant l'une des options suivantes :

- **• Étudier :** le Doctorant tente de recueillir des cubes d'Information dans le Donjon.
- **• Espionner :** le Doctorant tente de voler des cubes d'Information à d'autres Doctorants.
- **• Carte de Ruse ACTION :** le Doctorant joue l'effet principal d'une carte de Ruse marquée comme une « ACTION ». **ACTION**<br>
ction à effectuer pour cette Phase, en<br>
es d'Information dans le Donjon.<br>
d'Information à d'autres Doctorants.<br>
l'effet principal d'une carte de Ruse<br>
l'un des effets volontaires de la Zone.<br> **R**<br>
ans laquelle il
- **• Effet de Zone ACTION :** le Doctorant active l'un des effets volontaires de la Zone.

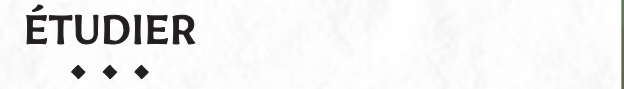

→ ◆ ◆ ◆<br>Pour recueillir des cubes d'Information de la Zone dans laquelle il se trouve, le Doctorant doit passer un test de Discrétion, en procédant comme suit : d'Information déterminé Aléatoirement de la proposition déterminé Aléatoirement.

- 1. Vérifiez le niveau d'Alerte de la Zone. Celle-ci peut être modifiée par différents facteurs, notamment par la présence d'un Boss (voir p. 27).
- **2.** Choisissez un nombre de **cubes d'Information à cibler**, en commençant par le premier cube disponible (en partant de la gauche) et en continuant avec les suivants (les cubes ne peuvent pas être sautés à moins que la colonne correspondante sur le plateau de joueur soit déjà remplie). Ce nombre ne peut dépasser la **valeur d'Intelligence du Doctorant**, figurant sur sa carte (voir p. 11). La valeur d'Alerte de Zone à battre lors du test de Discrétion pour chaque cube d'Information successif sera modifiée

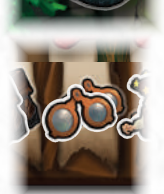

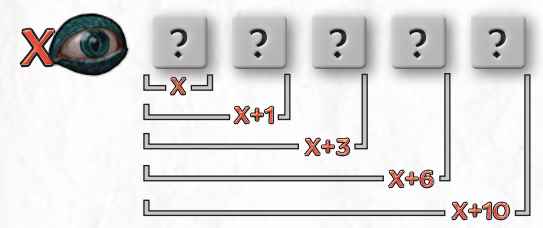

Ainsi, si un Doctorant essaye de recueillir cinq cubes d'Information à la fois, la valeur d'Alerte de la Zone sera augmentée de 10.

- **3.** Le Doctorant défausse un nombre de **cartes de Ruse** de son choix (minimum 1) et additionne toutes leurs **valeurs de bonus**, calculant ainsi sa valeur de Discrétion pour le test en cours.
- **4.** Le Doctorant ajoute alors le Modificateur d'Étude de son Plateau de notes à sa valeur de Discrétion.

#### *À ce stade, les adversaires peuvent essayer de déjouer les plans du Doctorant* :

- **5.** Dans l'ordre des aiguilles d'une montre, tout le monde peut jouer des cartes de Ruse (seulement les effets secondaires de Subterfuge, Destin ou Magie).
- **6.** Une fois que tous les joueurs ont eu l'opportunité de jouer une carte, le joueur ayant initié l'Action Étudier peut jouer des cartes de Ruse supplémentaires (seulement les effets auxiliaires de Subterfuge, Destin ou Magie) pour terminer l'Action.

Alors, si la valeur de Discrétion du Doctorant est égale ou supérieure à la valeur d'Alerte de la Zone, il obtient un **Succès** et recueille les cubes d'Information visés ; sinon, il obtient un **Échec** et le Doctorant prend un jeton Sonné et pioche un Étudiant dans le sac d'Université.

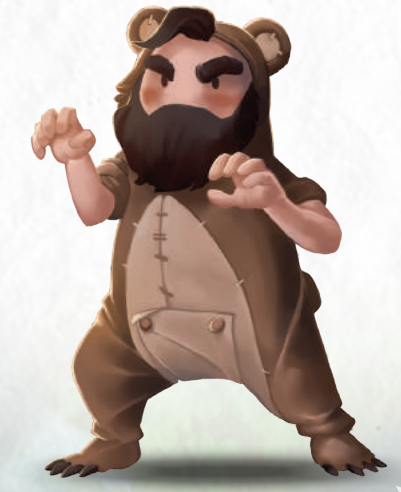

EXEMPLE : ÉTUDIER

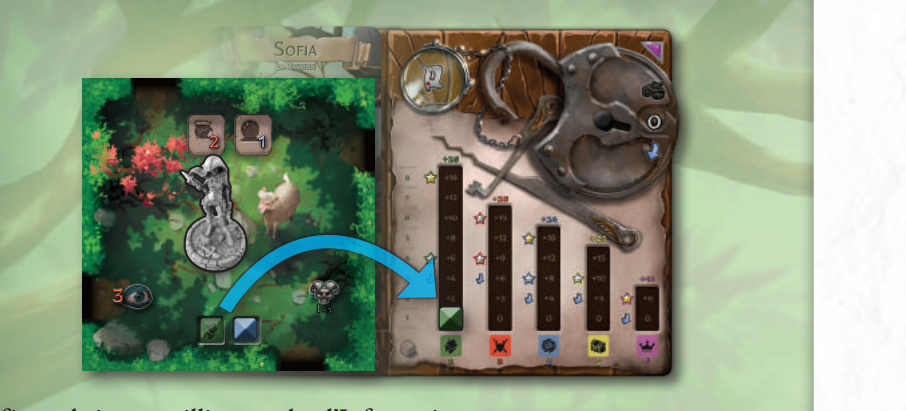

*Utilisez un Etudiant pour échanger votre sac avec celui*  la Zone a une valeur d'Alerte de **3** et la carte d'Alerte *d'un rival !* provoque une pénalité d'Étude de 1. Si Sofia avait dans la Zone « Sanctuaire du Berger (1 – 3) ».<br>Pour ce faire, elle effectue l'Action Étudier. Elle doit dans la Zone « Sanctuaire du Berger (I – 3) ». **2 3 4 5 6** *Alerte de la Zone +Pénalité d'Étude* **Sofia souhaite recueillir un cube d'Information**  obtenir une valeur de Discrétion d'au moins **4**, car voulu recueillir le cube d'Information bleu de

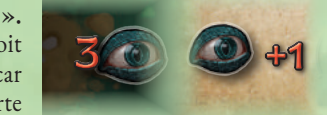

Ω

Ω

 $\frac{1}{2}$ Zone aurait été augmentée de **1** point supplémentaire, donnant **5** (voir les règles à 1 **Culte** en plus du cube d'Information vert de **Civilisation**, la valeur d'Alerte de la gauche).  $\frac{1}{2}$ 

leurs valeurs de bonus pour obtenir une valeur de Discrétion de **4**.

1. Elle joue 3 cartes de Ruse, additionnant 2. Un autre Doctorant joue l'effet secon-2 le niveau d'Alerte à **6**. Ω daire d'une carte de Subterfuge, qui monte

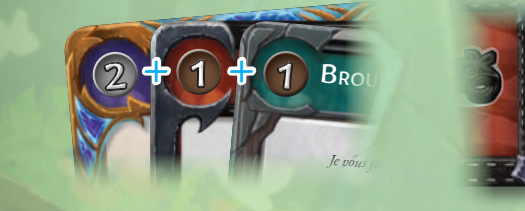

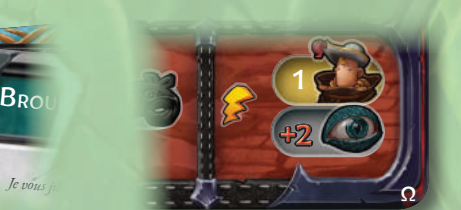

NOTORIÉT<sup>É</sup>

**FINANCEMENT** 

*C'est toujours plus facile de fi nancer une expédition quand on a des amis bien placés.*

 $\mathcal{A}-$ 

4

FENT COM

Piochez des cartes de Ruse jusqu'à ce que vous ayez rempli votre main

**2 2 2 C** 

2

2

2

Discrétion, elle joue donc l'effet secondaire d'une carte de Magie : Divination ce qui lui permet de **3.** Sofia a une dernière chance de gagner le test de re de magie : Divination ce qui iui permet de<br>piocher une carte de Ruse et d'ajouter sa valeur de bonus à sa valeur de Discrétion. Elle tire un 2,<br>obtenant une valeur de Discrétion de G obtenant une valeur de Discrétion de **6. Institution de 1** 

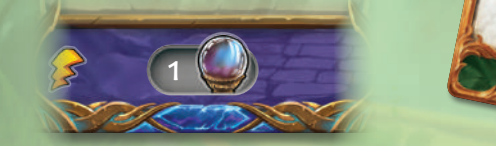

Ω **4.** Son test de Discrétion est un succès, donc elle gagne le cube d'Information de **Civilisation** (le premier de la Zone en partant de la gauche) et le recueille pour le placer sur le premier emplacement disponible de la colonne **Civilisation** de son Plateau de notes. En recouvrant la valeur 0 de la colonne avec le cube, Sofia marque les points correspondants à la première valeur visible de la colonne, c'est-à-dire 2.

### ESPIONNER

### $\leftrightarrow$   $\leftrightarrow$   $\leftrightarrow$

en Doctorant peut essayer de **voier un cube u information** a un adversant se situant dans<br>sa Zone, ou bien dans une Zone Adjacente et Connectée. Pour faire cette tentative, *il doit* a abora sacrifier an Etaatan, puis muiquet un cube d'information sur le Fratcau de<br>notes de la cible. La valeur d'Alerte du Doctorant ciblé est égale à la valeur en points du plus le nombre d'Étudiants contrôles par la cible.<br>d'Étude sur les Plateaux de notes et les pénalités d'Étu d'abord Sacrifier un Etudiant, puis indiquer un cube d'Information sur le Plateau de +3 +4 +5 +2 **cube sélectionné, plus le nombre d'Étudiants contrôlés par la cible.** Un Doctorant peut essayer de **voler un cube d'Information** à un adversaire se situant dans

0 0 *d'Alerte pour ce test. Ignorez les bonus d'Étude sur les Plateaux de notes et les pénalités d'Étude de la carte* 

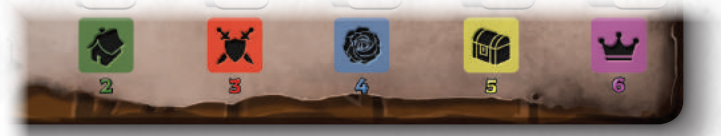

Il procède ensuite comme suit :

 $4$   $\Lambda$ 

**COUP DE BOULE**

- **1.** Le Doctorant effectuant l'Action Espionner défausse un nombre de cartes de Ruse de son choix **(minimum 1)** et additionne leurs valeurs de bonus, calculant ainsi sa valeur de Discrétion pour le test en cours.
- **2.** Le joueur du Doctorant ciblé peut jouer des cartes de Ruse (seulement les effets secondaires de Subterfuge, Destin ou Magie) pour augmenter sa valeur d'Alerte.
- **3.** Le joueur effectuant l'Action Espionner peut jouer des cartes de Ruse en réponse (seulement les effets secondaires de Subterfuge, Destin ou Magie) pour augmenter sa valeur de Discrétion.

#### *Les deux derniers points sont répétés jusqu'à ce que les joueurs n'aient plus de cartes à jouer.*

EXPLORATION CONTROLLER EN CONTROLLER EN CONTROLLER EN CONTROLLER<br>Est supérieure ou égale à la valeur d'Alerte du Doctorant ciblé, il obtient un <mark>Succès</mark> et vole<br>la sube d'Information, sinon il obtient un Éghec : la Doctora À ce moment-là, si la valeur de Discrétion du Doctorant qui effectue l'Action Espionner le cube d'Information ; sinon, il obtient un **Échec** : le Doctorant gagne un jeton Sonné et pioche un Étudiant dans le sac d'Université.

### CARTE DE RUSE : ACTION

• • • Les cartes de Ruse qui indiquent **« ACTION »** devant le texte de l'effet principal consomment l'Action du Doctorant la jouant pour le tour.

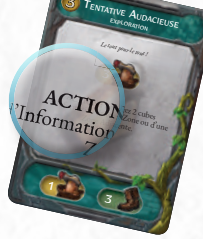

3

**21**

EFFET DE ZONE : ACTION

• • • Utilisez un effet de Zone volontaire (circulaire), qui consomme 1 l'Action du Doctorant pour ce tour.

#### EXEMPLE : ESPIONNER

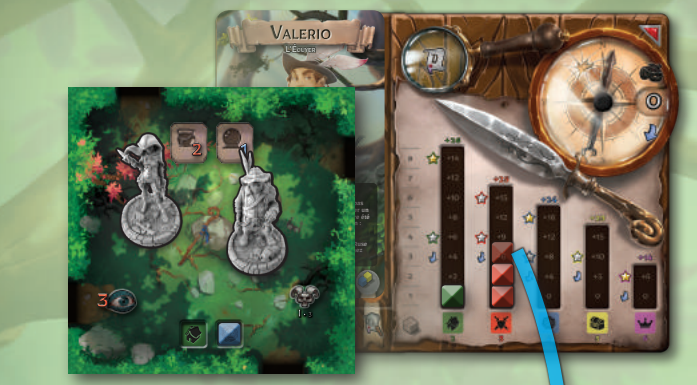

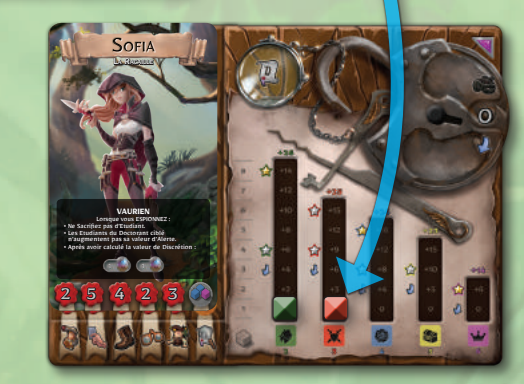

**Sofia veut voler un cube d'Information de Guerre de Valerio** et doit pour cela mener une Action Espionner. Elle doit obtenir au moins 3 points de Discrétion, ce qui est la valeur en points des cubes d'Information de **Guerre** et Sofia peut ignorer tous les Étudiants du Doctorant ciblé durant une Action Espionner.

**1.** Elle joue deux cartes de Ruse, additionnant leurs valeurs de Bonus pour obtenir une valeur de Discrétion de **2**.

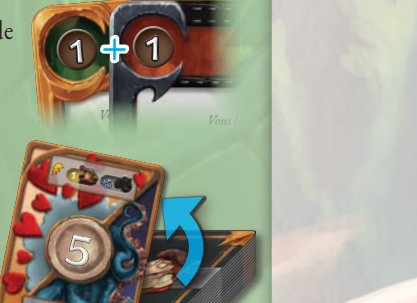

**2.** Grâce à sa compétence, Sofia peut faire une Divination **2.** Grâce à sa compétence, Sofia peut faire une Divination<br>1 et tire une puissante carte Destin avec une valeur de e une pursuite suite a cente une Bonus de 5, passant sa valeur de Discrétion à 7.

• Après avoir calculé la valeur de Discrétion :

 $1 \leftarrow 1$ 

**3.** Valerio pourrait jouer lui aussi des cartes de Ruse pour la contrer, mais face à un tel<br>résultat, il décide d'abandonner! résultat, il décide d'abandonner !

Le test de Discrétion de Sofia est un succès, donc elle *Vole* le cube d'Information rouge placé le plus haut dans la colonne Guerre du Plateau de notes de Valerio, et le place à la première place disponible sur son propre Plateau de notes. En recouvrant la valeur 0 de la colonne avec ce cube, Sofia marque les points correspondants à la première valeur visible dans la colonne, un 3, qui vient s'ajouter aux 2 points du cube d'Information de **Civilisation** déjà présents sur son Plateau de notes. Cela porte son score total à 5 points.

#### RÉSUMÉ DU TEST DE DISCRÉTION duré RES

Le but d'un Doctorant durant un test de Discrétion est d'égaler ou battre la **valeur d'Alerte** d'une Zone (*Étudier*) ou d'un autre Doctorant (Espionner). Le joueur doit calculer une **valeur de Discrétion** en jouant des cartes de Ruse et en additionnant leurs valeurs Bonus (et leur LA RACAILLE LA RACAILLE modificateur d'Étude).

*Une fois que la valeur de Discrétion est déterminée, elle ne peut être modifiée que par des effets tels que Divination ou l'effet secondaire d'une carte de Ruse de Subterfuge, de Destin ou de Magie.*

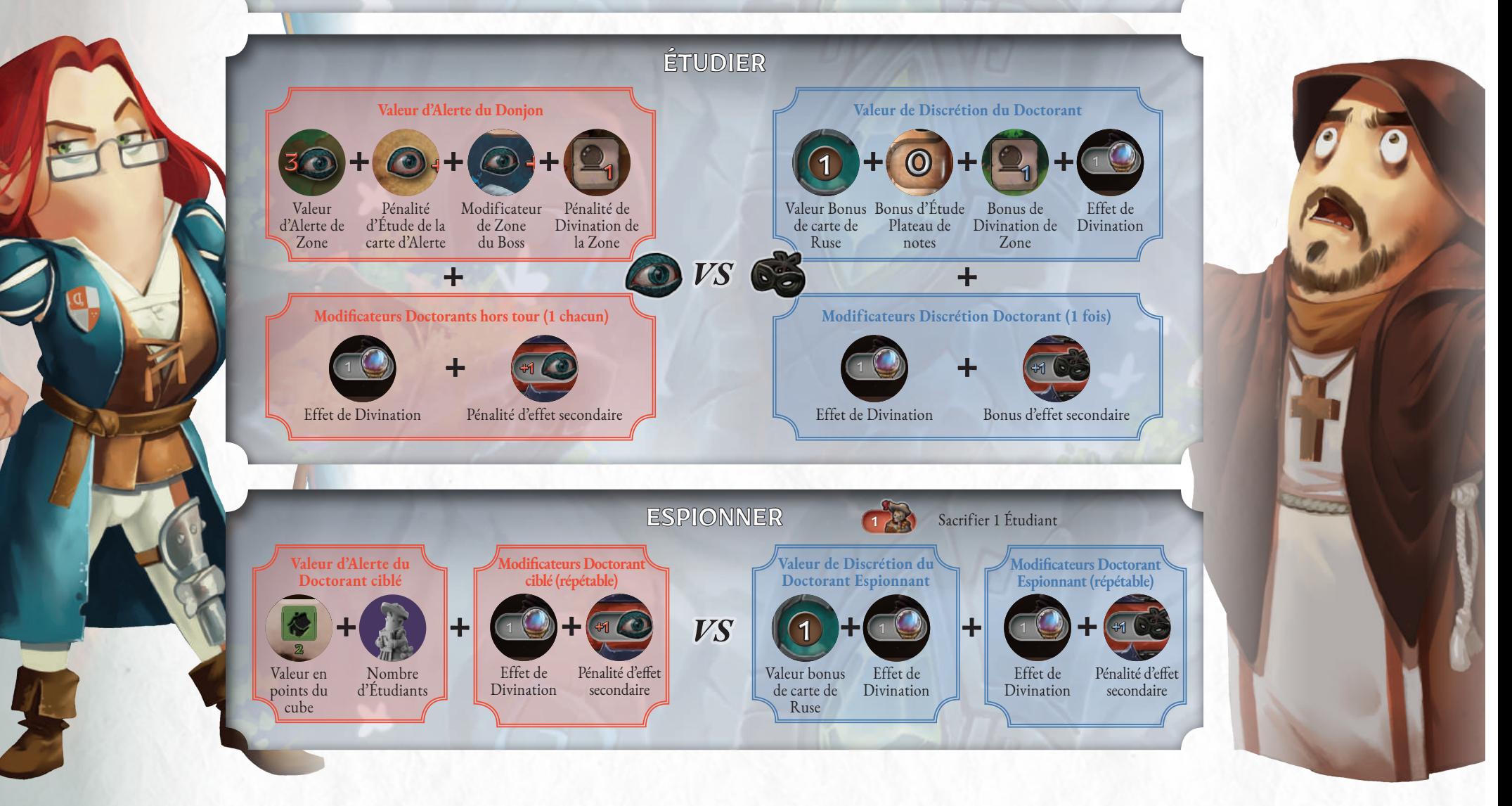

#### MOTS-CLEFS DES CUBES D'INFORMATION INFORMATION D ne le vouliez.

**GAGNER** • • •

Le terme « gagner » dans le jeu fait référence à la méthode utilisée par le Doctorant pour obtenir un cube d'Information, qui peut soit le récolter soit le voler. Les cubes gagnés sont placés dans les colonnes du Plateau de notes de la couleur correspondante, dans le premier emplacement disponible en partant du bas.

- **• Récolter :** ceci indique l'action de prendre un cube d'Information présent sur une Zone. Lorsque l'action est un succès, le joueur qui a récolté l'Information prend le cube qui la représente. Lorsqu'un cube d'Information est récolté de cette manière, il doit toujours être le premier disponible dans la Zone en partant de la gauche, à moins qu'un effet permette de le choisir directement. Si la colonne dans laquelle le cube devrait être placé est déjà pleine, le joueur prend le premier cube d'Information suivant pouvant être placé sur son Plateau de notes.
- **• Voler :** ceci indique l'action de prendre un cube d'Information à un autre Doctorant. Lorsque cette action est un succès, le joueur qui vole le cube d'Information prend le cube placé le plus haut dans la colonne correspondante du Plateau de notes du joueur ciblé. Si cette colonne sur le Plateau de notes du Doctorant commettant le vol est déjà pleine, le cube d'Information volé est en fait retiré du jeu.

#### **PERDRE**

Le terme « perdre » fait référence à l'action de retirer un cube d'Information d'un Plateau de notes de n'importe quelle manière, que ce soit par le vol, l'élimination directe ou autre.

**• Lâcher :** ceci indique l'action de choisir un cube d'Information de son propre Plateau de notes et de le placer dans la Zone dans laquelle le Doctorant se trouve. Le cube est placé sur la Zone, au premier emplacement libre en partant de la droite. Il sera utile de noter que le Doctorant qui les lâche peut choisir l'ordre dans lequel les cubes sont placés sur la Zone, et que leur couleur n'est pas obligée de coïncider avec celle de l'emplacement qui les accueille. S'il n'y a pas d'emplacement libre dans la Zone où se trouve le Doctorant, les cubes doivent être placés dans les emplacements libres des Zones Adjacentes. S'il n'y a toujours pas d'emplacement libre, les cubes sont retirés du jeu.

#### EXEMPLE : LÂCHER

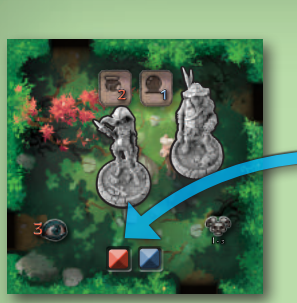

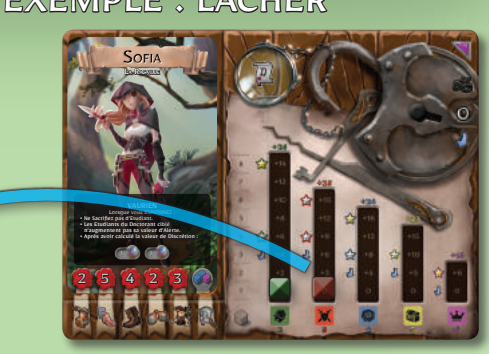

**Valerio utilise sa compétence pour forcer Sofia à lâcher un cube d'Information au hasard.** Elle tire une carte d'Aléatoire et révèle une carte avec le symbole de **Guerre** (Valerio a eu de la chance, il n'avait que deux options viables et il est tombé sur la meilleure !). Sofia perd alors son cube d'Information de **Guerre** et le lâche sur l'emplacement libre de la Zone, même si celui-ci n'est pas de la couleur correspondant au cube.

**Information Protégée :** Si Sofia avait bénéficié d'un effet protecteur sur ses Informations de **Guerre**, par exemple en ayant le Stagiaire Garde en sa possession, elle aurait pu choisir de ne pas *perdre* le cube.

**• Éliminer :** ceci indique l'action de retirer un cube d'Information (d'un Plateau de notes ou d'une Zone) et de le placer dans la Réserve.

#### **DONNER**

**Donner** indique l'action de déplacer un cube d'Information de votre Plateau de notes vers celui d'un autre joueur. Le cube d'Information donné de la sorte n'est pas considéré comme perdu (voir Perdre). Si la colonne qui reçoit l'Information est déjà pleine, le cube d'Information est retiré du jeu.

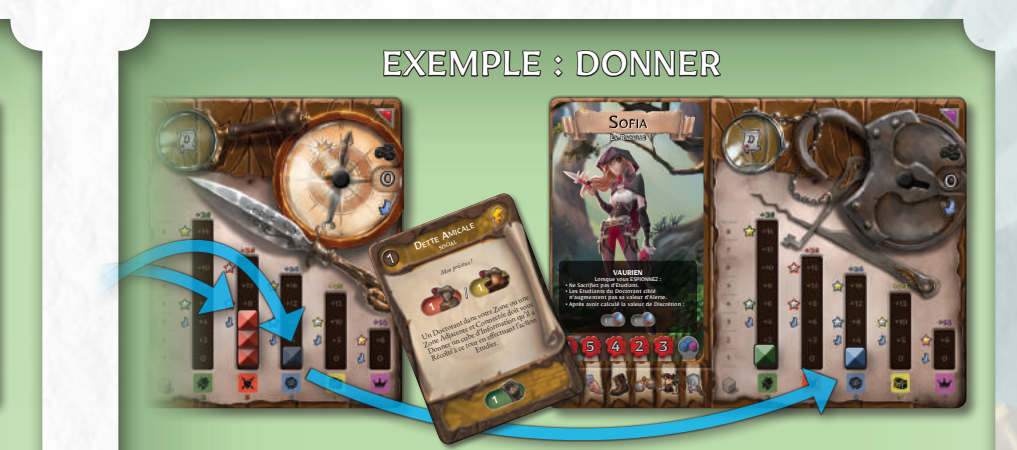

Valerio vient juste de récolter les deux cubes d'Information présents dans la Zone (celui de **Guerre** lâché par Sofia et celui de **Culte**). **Sofia force Valerio à lui donner un des cubes d'Information que celui-ci a placé sur son Plateau de notes durant ce tour**, en jouant la carte de Ruse « Dette amicale ». Valerio décide de lui donner le cube d'Information de **Culte**.

**Information Protégée :** même si tous les cubes d'Information de Valerio avaient bénéficié d'un effet *protecteur*, il n'aurait pas pu choisir de ne pas *perdre* un cube, car le fait de « donner » prend la priorité sur les Informations Protégées.

#### CARTES DE STAGIAIRE

Les cartes de Stagiaire représentent des versions améliorées des Étudiants. Certaines cartes de Ruse permettent aux Doctorants de gagner des Stagiaires. Lorsqu'un Doctorant joue une de ces cartes, il obtiendra la carte de Stagiaire correspondante. La carte de Stagiaire inclut :

**A. Nom**

**B. Points Bonus en fin de partie C. Effet**

Une fois qu'un Doctorant acquiert une carte de Stagiaire, il la garde près de son Plateau de notes. Tant que celle-ci est en sa possession, le joueur bénéficie des effets qui y sont indiqués et obtiendra des points supplémentaires en fin de partie (qui ne

servent pas lors de la soumission d'une Thèse; voir Phase de Fin de tour, page 24). En revanche, les Doctorants doivent faire attention à la loyauté de leurs Stagiaires! Il n'y a qu'une seule copie de chaque carte de Stagiaire. Comme décrit plus haut, le premier joueur à jouer la carte de Ruse correspondante obtient la carte de Stagiaire. Si un autre Doctorant joue la même carte de Ruse plus tard dans la partie, il pourra voler le Stagiaire au joueur qui le contrôle.

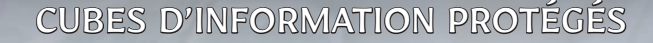

Les boucliers de couleur sur certaines cartes de Stagiaire indiquent que les cubes d'Information que possède le Doctorant du type spécifié sont *Protégés*. Si l'Information Protégée est la cible d'un effet qui devrait forcer son propriétaire à la perdre (aléatoirement ou pas), celui-ci peut décider de la perdre ou de ne pas la perdre (voir Donner, p. 22). Un cube d'Information Protégé peut être lâché volontairement (votre protection ne s'applique pas au fait de Donner de l'Information, voir ci-dessus). Un cube d'Information Protégé peut toujours être Donné volontairement.

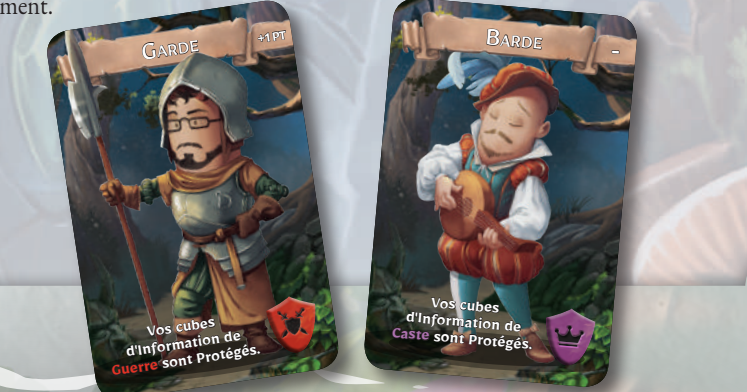

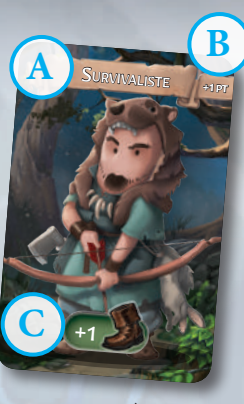

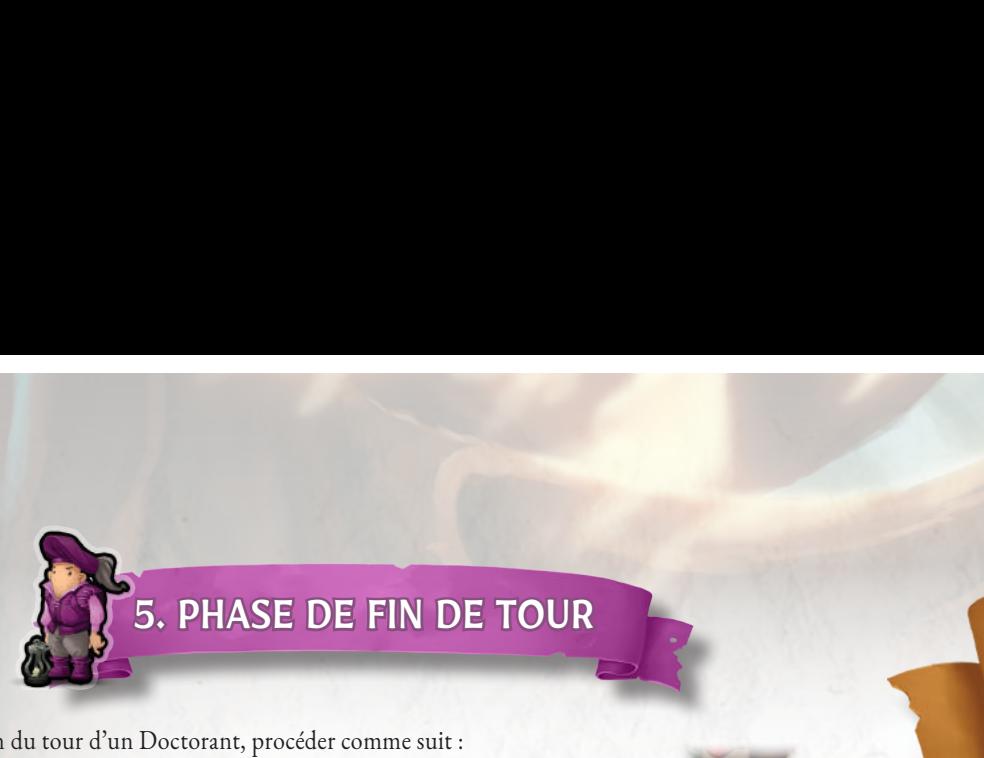

À la fin du tour d'un Doctorant, procéder comme suit :

**1.** Les **cartes de Poisse** encore face cachée sont révélées et leurs effets appliqués.

**2.** Piochez autant de **cartes de Ruse** que nécessaire pour en avoir autant que votre valeur de Main.

**4. Fin du tour.**

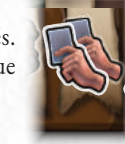

cette carte.

d'Information déterminé Aléatoirement.

### CARTES DE POISSE

Les cartes de Poisse représentent les nombreuses et malencontreuses situations dans lesquelles les Doctorants peuvent se retrouver, souvent à cause d'un Étudiant Oméga, ou simplement à cause des ruses des autres joueurs. Une carte de Poisse est structurée comme suit : **1. Nom**

**2. Effet :** ceci va pénaliser le Doctorant jusqu'à la fin de la partie, à moins que la carte soit retirée au cours de la Phase de Repos.

**3.** Pénalités au Score à la fin de la partie.

**Attention :** Les cartes de Poisse sont toujours tirées face cachée ; elles seront révélées durant la Phase de Fin de tour suivante (celle du joueur actif).

*Veuillez remarquer que le symbole Oméga en haut à droite ne sert que pour les extensions solo ou coopératives.*

### FRATERNITÉ OMÉGA

*Rocca Civetta accueille de nombreuses fraternités étudiantes. Et parmi celles-ci, la plus influente et la plus ambitieuse est la Fraternité Oméga !*

*Les étudiants de cette organisation sont menés par un mystérieux Grand Maître, désireux de contrôler la chaire de Donjonologie et tout le reste de l'université.*

*Les Étudiants Oméga qui font obstacle aux Doctorants durant leurs expéditions appartiennent à cette fraternité. Ces éléments perturbateurs feront également leur apparition dans de futures extensions, pour s'opposer de nouveau à nos héros.*

#### ALERTE MAXIMALE ET FIN DE LA PARTIE  $\blacksquare$  $\overline{1}$ • Le Doctorant ciblé défausse une carte de Ruse déterminée Aléatoirement, puis vous prendre

+6

+6

 $\sim$ 

+9

+9

 $\overline{1}$ 

 $\overline{1}$ 

**+23**

 $\rightarrow$ 

 $\sim$ 

+5

+5

 $\mathcal{I}$ 

0

### **2 3 4 5 6** COMMENT FINIT LA PARTIE

Le jeu entame sa dernière Phase (et peut prendre fin) lorsqu'un des événements ci-dessous • • • a lieu :

**• Lorsque la première Thèse est soumise avec succès.**

Si la première Thèse de la partie a été soumise (voir p. 15) et validée, le jeu continue avec l'Étape 1 de *l'Alerte maximale* (voir p. 25).

**• Un Étudiant Oméga atteint la carte de Panique**

Si tous les emplacements d'Étudiant Oméga sur la carte d'Alerte sont remplis et qu'un autre Étudiant Oméga est pioché dans le sac d'Université, il doit être placé sur la carte de Panique, ce qui la révèle. Le jeu continue avec *l'Étape 1 de l'Alerte maximale*.

#### **• Plus de cubes d'Information !**

Dans les rares cas où il n'y a plus de cubes d'Information disponibles dans les Zones en jeu, et qu'il n'est plus possible de placer de nouvelles Zones, le jeu prend fin immédiatement.

Continuez à *l'Étape 4 de l'Alerte maximale*.

#### CARTES DE PANIQUE

La carte de Panique pour la partie est piochée au hasard dans une pile composée de cartes de Panique générales et d'autres correspondant à un Donjon particulier. La carte ainsi tirée doit être gardée face cachée et placée en dessous de la carte d'Alerte. Chaque carte de Panique met en place des mécanismes qui vont rapidement mettre fin à la partie et fournit des instructions au sujet de la Phase finale de la partie, **l'Alerte maximale**.

Une carte de Panique est organisée comme suit :

**A. Nom**

**B. Icône de Donjon :** La présence de ce symbole indique que la carte ne peut être utilisée qu'avec ce type de Donjon. S'il y a une indication concernant un Boss (par exemple, « Laetus uniquement »), la carte ne peut être utilisée qu'avec ce Boss.

• Défaussez la carte de

**B**

**A**

où il s'arrête.

Aléatoiremer

• Au début du tour de chaque du tour de ch ceux qui ont fini la partier dépendant la partie de la partie de la partie de la partie de la partie de la partie le Boss de 2 Zones  $\frac{1}{4}$ rssant, ou  $\frac{1}{4}$ les Zones contenant d'Information de la doit cubes d'Informat $\frac{t}{d}$  toutes les Zones joueur en cas d'é $\frac{Au}{D}$  début du tour de c des Zones que le Boctorant n'est pres de cha

**Trésor**, ou **Caste**

**C**

toutes les Zones.

• Au début du tour de chaque joueur (y compris<br>tier qui ont fini la partie), le joueur (y compris ceux qui ont fini la partie), le joueur (y compris<br>liter Aléatoirement. Si le résultant doit tirer Aléatoirement. Si le résultat (y compri<br>Tréssar, ou Camenent. Si le résultat est doit<br>l'Information de l. doit retirer tour le Callas,

*L'obscurité envahit le Donjon, engouff rant les Doctorants isolés dans les ténèbres. Videz le sac d'Université puis...*

TENÈBRES

d'Information de la couleur de son choix de<br>l'outes les Zones.<br>La début du teur de son choix de  $\frac{1}{2}$ , il doit retirer tous les cubes

**D**

• Au début du tour de chaque joueur, du tour de chaque joueur, si son<br>Doctorant n'est pas sur le zone de Dieu, si son Doctorant n'est pas sur la Zone joueur, si son<br>trouve tour set pas sur la Zone de Départ et se<br>in cube d'Information trouve tout seul dans<br>un cube d'Informatio un cube d'Information de Lépatoirement

*Le Chef des ann*onces du *de Chef du des ann* Pandémonium derrible engouetique des curie *seuls les Faunes peuvent survivre. Videz le sac d'Université puis ...* 

 $\cdot$  Lorsqu'un Bos  $^{un}$ cube d'Informatio ou plusieurs D ces Doctorants de la personant de la personant de la personant de la personant de la personant de la personant

**C. Instructions pour le renouvellement du sac d'Université :** l'Étudiant Oméga représenté est accompagné d'un

symbole « infini ». Ceci indique qu'il doit toujours, à partir de ce moment-là, y avoir un Étudiant Oméga dans le sac. Lorsque celui-ci est pioché, il doit toujours être remis dans le sac (et non dans la Réserve).

**D. Effets de la carte :** les effets spécifiques à la carte expliquent, point par point, les nouvelles règles qui entrent en jeu lorsque la carte est révélée. Ces effets sont ajoutés aux règles générales expliquées ci-dessous (et indiquées au dos des cartes d'Alerte).

**24**

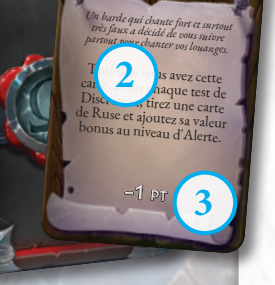

#### ALERTE MAXIMALE

**1.** Révélez la **carte de Panique** et appliquez ses effets. • • •

Suivez les règles suivantes (répétées au dos de la carte) :

- Les Doctorants ne peuvent plus effectuer la **Phase de soumission de Thèse** au début de leur tour. Un Doctorant qui désire **soumettre sa Thèse** doit achever son tour sur la Zone de Départ, quel que soit son nombre d'Étoiles, et effectuer immédiatement la Phase de soumission de Thèse, à partir de l'Étape 2 (voir p. 15), ce qui met fin à sa partie.
- Il n'est plus possible d'effectuer une **Phase de Repos**, même en utilisant des cartes de Ruse, des effets de Zone ou des compétences qui permettraient normalement d'en effectuer une. Les Doctorants qui atteignent le nombre maximal de jetons Sonné ne peuvent pas faire de Repos, et donc ne peuvent plus gagner d'autres jetons Sonné (et ne peuvent donc plus effectuer d'action qui leur donnerait un jeton Sonné).
- Il n'est plus possible de placer de **nouvelles Zones** de quelque manière que ce soit.
- Il n'est plus possible de placer de **nouveaux cubes d'Information** de la Réserve sur une Zone.
- Si tous les Doctorants ont fini leur partie (généralement en soumettant leur Thèse), continuez à partir de *l'Étape 4*.
- Si après avoir pioché l'Étudiant Oméga, le sac est alors vide, continuez à *l'Étape 4*.
- S'il n'y a plus aucun cube d'Information dans aucune Zone, continuez à *l'Étape 4*.
- **2.** Continuez le jeu aussi longtemps que possible en suivant les instructions de la carte de Panique.
- **3.** Si les Doctorants qui n'ont pas encore soumis leur Thèse ne peuvent plus continuer la partie, continuez à l'Étape 4.

#### **4. Le Score de chacun des Doctorants est calculé en suivant les étapes ci-dessous :**

- Additionnez les points des **cubes d'Information** du Plateau de notes.
- Ajoutez les bonus et soustrayez les pénalités spécifiées sur la **carte de Clan**.
- Le premier Doctorant à avoir soumis sa **Thèse** avec succès gagne 10 points supplémentaires, le second 7, le troisième 5 points et le quatrième 3.
- Ajoutez les bonus obtenus grâce aux **cartes de Stagiaire**.
- Soustrayez les pénalités causées par les **cartes de Poisse**.

*La liste de placement est établie et le gagnant de la partie est désigné !*

En cas d'égalité, les critères suivants sont utilisés, dans l'ordre, pour départager les joueurs :

- **1.** Le premier joueur à avoir soumis sa Thèse gagne.
- **2.** Le joueur avec le plus d'Étudiants en sa possession gagne.
- **3.** Le joueur le plus jeune gagne.

### DIVERS ÉLÉMENTS DU JEU

#### CARTES D'ALÉATOIRE

Lorsqu'une règle ou un effet du jeu demande à un joueur de déterminer quelque chose **« Aléatoirement »**, cela signifie que le joueur doit choisir au hasard un élément du jeu, comme une direction, un Passage spécifique sur une Zone, un type d'Information, un cube d'Information ou un Doctorant.

Pour mener la sélection aléatoire, le joueur qui doit le faire mélange les cartes d'Aléatoire, en pioche une et applique le résultat approprié à l'élément qui devait être choisi au hasard. *Si l'effet indiqué par la première carte d'Aléatoire n'est pas applicable, continuez à tirer des cartes jusqu'à ce que son résultat soit applicable.*

Les cartes d'Aléatoire sont organisées comme suit :

- **A.** Direction générique et couleur du Doctorant ciblé.
- **B.** Une sortie de Zone spécifique (à droite ou à gauche d'un côté spécifique). Si le Passage spécifié n'existe pas, choisissez le prochain Passage disponible dans le sens des aiguilles d'une montre.
- **C.** Type de cube d'Information. **A**

**25**

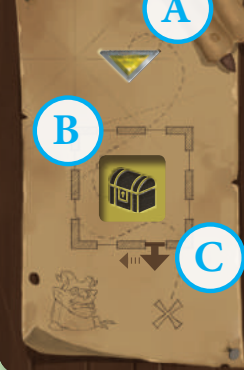

#### EXEMPLE : ALÉATOIRE

**1 :** Laetus l'Ivrogne se déplace en direction d'un Doctorant déterminé aléatoirement. Le joueur l'ayant activé détermine le Doctorant ciblé « Aléatoirement », en tirant une carte d'Aléatoire. Si le résultat était A, Laetus se déplacerait vers le Doctorant avec le Plateau de notes jaune. Si durant ce mouvement, le Boss avait dû choisir entre deux

Passages, celui choisi est indiqué par la flèche C ou bien le premier Passage disponible à partir de celui indiqué dans le sens des aiguilles d'une montre. Alternativement, l'élément de la carte peut indiquer une direction de mouvement (c.-à-d., sud pour A).

**2 :** La compétence de Valerio lui permet de forcer un adversaire à lâcher un cube d'Information déterminé aléatoirement. Valerio détermine « Aléatoirement » le cube qui est lâché en tirant une carte d'Aléatoire. Il obtient le résultat B, et son adversaire lâche un cube d'Information de **Trésor**.

• • •

• • •

**3 :** Un effet du jeu demande aux joueurs de déplacer un Doctorant dans une direction au hasard. Si le résultat obtenu est C, le Doctorant est déplacé vers le sud et s'il est nécessaire de choisir le Passage qu'il va emprunter, il prendra celui le plus à droite, comme indiqué par le résultat C.

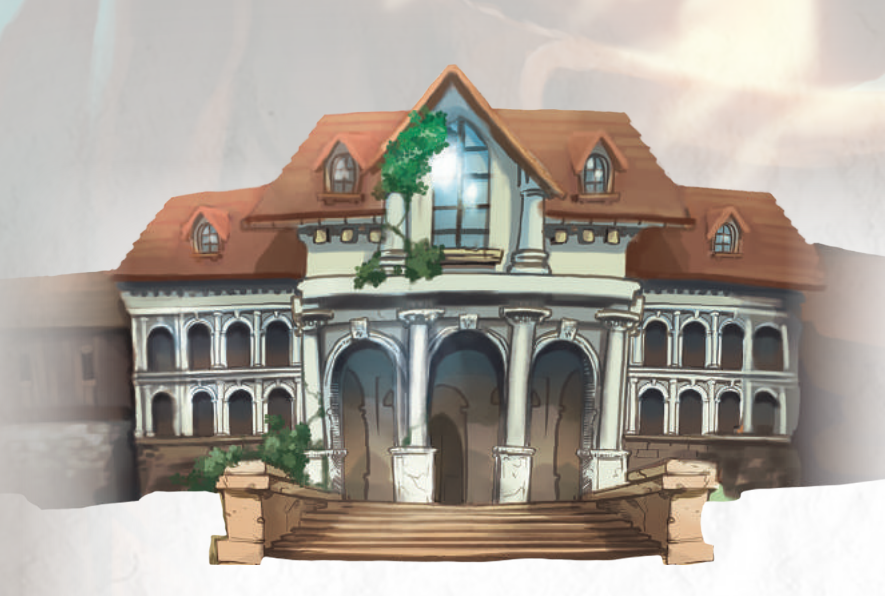

### L'UNIVERSITÉ ET PIOCHER DES ÉTUDIANTS

Le **sac** représente **l'université de Rocca Civetta**. Lorsque les règles mentionnent • • • l'Université, cela fait référence à ce sac. Il contient les ressources mises à la disposition des Doctorants par l'université pour l'expédition, c'est-à-dire les Étudiants qui vont les aider durant leurs explorations.

Le sac est rempli de figurines d'Étudiants, mais parmi elles se trouve toujours un Étudiant Oméga. Durant la partie, le sac sera vidé de nombreuses fois, ce qui rend l'entrée en jeu d'Étudiants Oméga inéluctable. Ces Étudiants Oméga, que ce soit par malice ou par distraction, vont aggraver la situation des Doctorants.

Voyez l'encadré « Cartes d'Alerte » (à droite) pour la mise en place de l'Université.

La plupart des cartes de Ruse vont demander aux joueurs de piocher dans le sac d'Université. De plus, un échec à un test de Discrétion force le joueur concerné à tirer un Étudiant ou même plus du sac.

**Lorsqu'un joueur pioche dans le sac d'Université, les règles suivantes s'appliquent :**

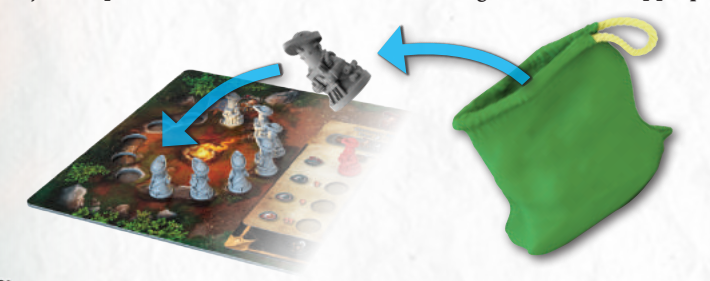

Lorsque les Étudiants sont tirés du sac, ils doivent l'être en même temps, et les Etudiants ordinaires placés autour du **Feu de camp**. Si tous les emplacements sont pleins, placez les Etudiants superflus dans la Réserve. S'il n'y a pas assez d'Étudiants dans le sac, seuls les Étudiants restants sont piochés. *Un joueur ne peut en aucun cas essayer de compter combien d'Étudiants il reste dans le sac.* N

- Lorsqu'un **Étudiant Oméga** est tiré :
	- **1.** Finissez de résoudre la carte de Ruse si nécessaire. **2.** Tous les Étudiants présents autour du Feu de camp (et piochés en même temps que l'Étudiant Oméga) doivent être placés

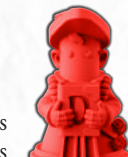

- immédiatement dans la Réserve. **3.** L'Étudiant Oméga est placé sur le premier emplacement disponible en partant du haut sur la carte d'Alerte utilisée.
- **4.** Le joueur qui a tiré l'Étudiant Oméga pioche une **carte de Poisse** face cachée (qu'il ne révèlera que durant sa Phase de Fin de tour ; ne pas regarder la carte avant le début de cette Phase).
- **5.** Remplissez le sac d'Université à nouveau comme indiqué sur la carte d'Alerte.

Si l'Étudiant Oméga a été tiré et qu'il n'y a plus d'emplacements libres sur la carte d'Alerte, celleci doit être défaussée. **L'Alerte maximale** est déclenchée (voir p. 24) et ses effets entrent en jeu.

#### CARTES D'ALERTE

Les cartes d'Alerte sont utilisées par les Doctorants pour suivre l'état d'alerte des habitants du Donjon.

Lorsqu'un Étudiant Oméga est pioché dans l'Université, il est placé sur cette carte, faisant remarquer les Doctorants à leurs sujets d'étude.

Une carte d'Alerte est organisée comme suit :

- **A.** Informations concernant la **difficulté** et le **temps moyen** d'une partie en fonction du nombre de joueurs (les joueurs règlent la difficulté du jeu lorsqu'ils choisissent une carte d'Alerte).
- **B.** Instructions pour la **mise en place de l'Université** au début de la partie. Le sac d'Université doit être rempli d'un nombre d'Étudiants ordinaires égal au nombre de joueurs multiplié

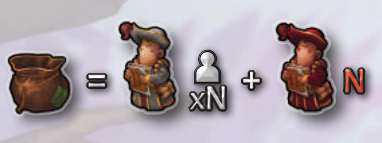

par un nombre N (16 dans l'exemple ci-dessous, s'il y a quatre joueurs), plus un nombre indiqué N d'Étudiants Oméga (un seul dans l'exemple ci-dessous).

- **C.** Emplacements à utiliser lorsqu'un **Étudiant Oméga** est pioché (quatre au maximum dans l'exemple). Remplissez les emplacements de haut en bas.
- **D.** Instructions pour le **remplissage** de l'Université : n'utilisez que la ligne en face de l'Étudiant Oméga le plus bas sur la carte (ne videz pas le sac d'Université avant de le remplir à nouveau). L'Université doit être remplie avec un nombre d'Étudiants ordinaires égal au nombre de joueurs multiplié par le chiffre indiqué, si disponibles dans la Réserve (12 dans cet exemple, s'il y a quatre joueurs), plus le nombre d'Étudiants Oméga indiqué (un seul ici).
- **E.** La **pénalité à l'Étude** appliquée à la valeur d'Alerte de chaque Zone lors d'une **ACTION** Action Étudier. La valeur à prendre en compte est celle sur la même ligne que le dernier Étudiant Oméga placé sur cette carte (dans cet exemple,  $+2$ ).
- **F.** Rappel des **règles de fin de partie**.

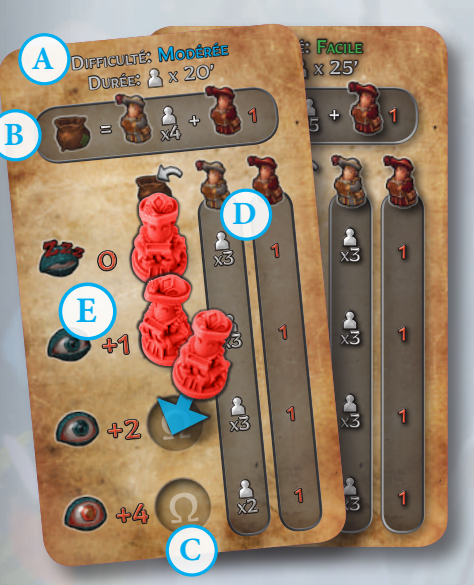

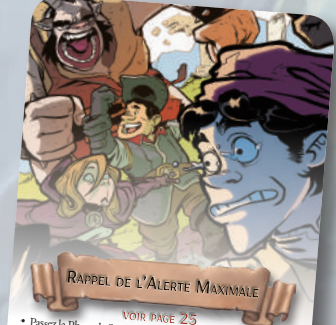

• Passez la Phase de Soumission de Thèse. Si un Doctorant finit<br>son tour sur la Zone de Départ il .  $\pi$ son tour sur la Zone de Départ, il effectue immédiatement sa<br>Phase de Soumission de Thèse à morte immédiatement sa Phase de Soumission de Thèse à partir de *l'étape 2*, et sa partie prend fin. • Plus aucune Phase de Repos, même grâce à des cartes de Ruse, des<br>Compétences ou des effets de Zone qui rendraient cela possible.<br>• Il n'est plus possible. de placer de nouvelles Zones ou de<br>nouveaux cubes d'Information.

**F**

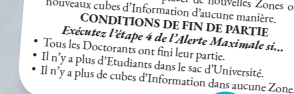

#### **CAMPUS**

Le plateau Campus contient les Étudiants qui sont venus de l'Université pour aider les Doctorants.

**A. Feu de camp :** lorsque des Étudiants ordinaires sont piochés dans l'Université, ils sont placés dans le sens horaire autour du Feu de camp jusqu'à ce que celui-ci soit rempli. Le Feu de camp peut accueillir jusqu'à 12 Étudiants, ceux en trop sont placés dans la Réserve. Lorsqu'un effet permet à un Doctorant de gagner des Étudiants, celui-ci doit les prendre parmi ceux rassemblés autour du Feu de camp, sinon il ne peut pas en gagner (hormis dans la Phase de Repos, durant laquelle ils peuvent être pris dans la Réserve). **B.** Une **carte de Panique** piochée parmi les cartes génériques et celles spécifiques au Donjon utilisé est placée dans cet espace, face cachée. **B**

10

1

**C**

**D**

**A**

- **C.** Par-dessus la **carte de Panique** est placée la carte d'Alerte, qui donne des instructions concernant la mise en place et le déroulement de la partie.
- Dans cet espace est placée la carte de Clan qui a été piochée, face cachée.

Durant l'exploration d'un Donjon, tôt ou tard les Doctorants vont rencontrer l'un des membres les plus importants du Clan qu'ils étudient. Ces individus exceptionnels se mettront sur la piste des intrus qui viennent les déranger dans leur habitat naturel et feront obstacle aux Doctorants tout au long de leurs études.

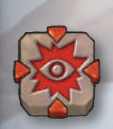

Chaque Donjon contient au moins un de ces formidables adversaires, le Boss, qui est activé par **l'icône de Boss** (une seule activation par tour de chaque Doctorant). Chaque Boss a sa propre carte personnalisée, qui décrit toutes les règles qui lui permettent d'affecter le déroulement de la partie.

#### Chaque carte de Boss contient :

**A. Nom**

- **B. Modificateur de Zone :** la présence d'un Boss peut augmenter la valeur d'Alerte de la Zone dans laquelle il se trouve du nombre indiqué, ou bien ajouter de nouveaux effets de Zone.
- **C. Illustration**
- **D. Apparition :** si un Doctorant pénètre sur une Zone comportant un effet de Zone de Boss et que le Boss n'a pas encore été placé sur une Zone, cet effet est activé.
- **E. Activation :** lorsqu'un Doctorant entre dans une Zone avec l'effet de Boss, si la figurine de Boss est déjà en jeu sur n'importe quelle Zone, activez cet effet. Si un Doctorant active un Boss en étant dans sa Zone, il ne subit pas les conséquences d'une « Rencontre » au début de l'activation du Boss. Le Doctorant subit ces conséquences uniquement si l'effet le désigne spécifiquement (par exemple en le déterminant aléatoirement) ou bien si le Boss quitte la Zone puis y retourne plus tard dans son mouvement.

*Le Boss ne peut être activé qu'une fois durant le tour de chaque Doctorant.* **F. Rencontre :** lorsque le Boss entre dans une Zone contenant un ou plusieurs

- Doctorants, cet effet est activé. **G. Profils :** chaque carte de Boss inclut deux profils. Celui utilisé pour la partie peut
- être choisi ou déterminé au hasard.

#### **Mouvement du Boss :**

Lorsqu'un joueur déplace un Boss, il doit le faire de manière à causer le plus possible d'interactions avec le jeu. Le Boss peut utiliser les Passages secrets (mais pas les Téléporteurs) et ignore les Zones Bloquées.

# LAETUS L'ÉCHANSON

BOSS *En explorant le Donjon, les Doctorants vont devoir faire face à Laetus, le Grand Échanson des Faunes d'Orvietto : un colosse facilement colérique mais qui pourrait devenir le meilleur ami des aventuriers… si vous lui offrez à boire !*

> *Laetus le Querelleur* poursuivra les Doctorants pour les tabasser et les éjecter du domaine des Faunes. Cette version de Laetus augmente le nombre de jetons Sonné qui apparaîtront durant la partie, et ses mouvements peuvent être mieux contrôlés par le joueur actif pour faire obstacle à l'adversaire de son choix.

> *Laetus l'Ivrogne* vagabonde, complètement soûl, de part et d'autre du Donjon en causant du désordre. Bien éméché, n'y voyant goutte, Laetus pourra tabasser les Doctorants, leur voler des cubes d'Information, ou devenir leur meilleur ami en révélant les plus terribles secrets du domaine des Faunes.

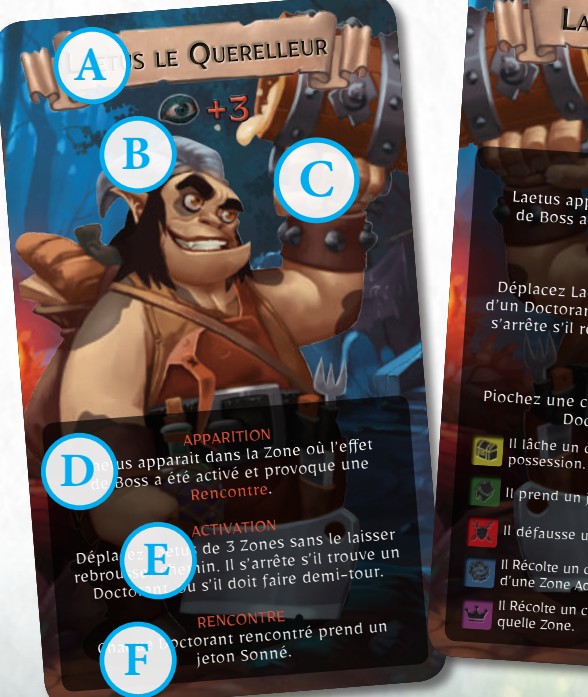

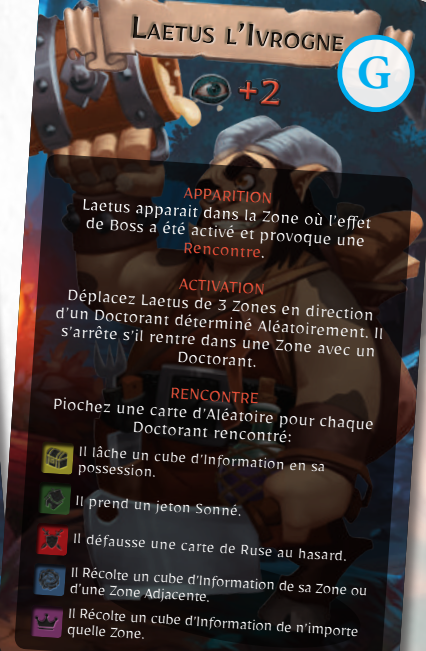

# VALERIO, L'ÉCUYER

*Valerio s'est toujours senti l'âme d'un explorateur et d'un aventurier, et il n'a pas pu résister à l'opportunité de suivre ses amis dans cette nouvelle aventure avec sa sœur Sofia.*

Valerio se sert de ses compétences d'écuyer et de sa grande force physique pour compenser la relative faiblesse de sa formation académique. Sa compétence **Coup de boule** lui permet de manipuler le nombre de cubes

de ses adversaires, ou de leur voler de précieuses cartes de Ruse.

Lorsque Valerio est Furieux, il devient capable de faire un **Coup de boule héroïque**, qui lui permet de récolter toutes les Informations lâchées par ses adversaires à cause de ses coups de tête.

**Second souffle** permet à Valerio de mieux gérer ses jetons Sonné grâce à son endurance physique, ce qui le laisse utiliser son **Coup de boule héroïque** continuellement de tour en tour sans avoir à se reposer.

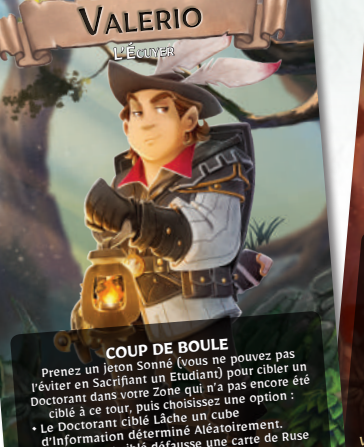

4 4 2 4

cette carte.

d'Information défermitie du carte de Ruse Le Doctorant cible défaisse.<br>déterminée Aléatoirement, puis vous prenez

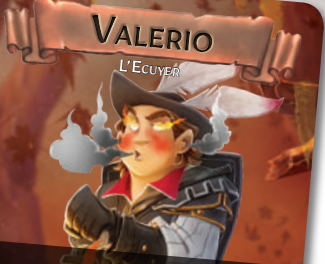

**COUP DE BOULE HEROÏQUE**<br>Prenez un jeton Sonné (vous ne pouvez pas<br>
ivier en Sacrifiant un Etudiana) l'éviter en Sacrifiant un Etudiant)<br>l'octorant dans votre Zone qui up pour cibler un<br>distinct dans votre Zone qui up Doctorant dans votre Zone qui n'a pas encore été ciblé à ce tour, puis choisissez une option :<br>• Le Doctorant ciblé Lâche un cube d'Information :<br>• Le Doctorant ciblé Lâche un cube d'Information<br>déterminé Aléatoirement une déterminé Aléatoirement. Vous Récoltez ce cube.<br>Le Doctorant ciblé défairsse une Récoltez ce cube.<br>désaint de la défairsse une • Le Doctorant ciblé défausse une carte de Ruse déterminée Aléatoirement, puis vous prenez<br>Cette carte. cette carte.

• • • **SECOND SOUFFLE** PHASE DE FIN DE TOUR :<br>Puse que vous redepiocher moins de cartes de<br>vous ne devriez pour st de cartes de Ruse que vous ne devriez.<br>Vous ne piochez pas, défaires pour chaque carte que vous ne piochez pas, défaussez un jeton Sonné.

 $4 6 2 4$ 

# LA RACAILLE

**SOFIA** 

**VAURIEN** Lorsque vous ESPIONNEZ : Sacrifiez pas d'Etudiant. Sacrifiez pas u Brunionant ciblé Etudianis du Boar<br>ugmentent pas sa valeur de Disc lugmentent pas sa valeur de Discrétion : 1 (20)

<sup>4</sup> <sup>2</sup> <sup>3</sup> <sup>2</sup> <sup>5</sup>

 $2\sqrt{3}$ 

**VITESSE DU SCELERAT VOTTE DU SCELERAT VOTTE DU SCELERAT VOTTE DU SCELERAT DU PHASE DU PHASE DU PHASE DU PHASE DU PHASE DU PHASE DU PHASE DU PHASE DU PHASE DU PHASE DU PHASE DU PHASE DU PHASE DU PHASE DU PHASE DU PHASE DU** 

<sup>1</sup> <sup>1</sup>

2 $2\sqrt{6}$ 

LA RACAILLE

SOFIA

**VAURIEN**<br>En faisant l'action ESPIONNER :<br>En faisant l'action espinier de la deservations<br>Ne Sacrifier is du Doctor avaleur d'Al District : En faisentifiez<br>Ne Sacrifiez pas du Doctorant ciblé<br>• Les Etudiants du Doctorant d'Ale<br>• Les Etudiants pas sa valeur de l le Sacrifiez pas du Doctorain d'Alerte.<br>Les Etudiants pas sa valeur de Disc<br>n'augmentent calculé la valeur de Disc Ne Sacrifice resultants du Doctor<br>Les Étudiants du Das sa valeur de Discrétion :<br>n'augmentent pas la valeur de Discrétion :<br>• Après avoir calculé la valeur de Discrétion ;

# SOFIA, LA RACAILLE

*Sofia, agile et maligne, ne manquera jamais une opportunité de s'enrichir et de se faire un nom dans le métier. Malgré ses liens d'amitié avec les autres Doctorants, elle est prête à tout pour gagner.*

Sofia utilise sa vitesse pour suivre ses adversaires et leur Voler les meilleures Informations qu'ils ont rassemblées.

La compétence **Vaurien** permet à Sofia d'utiliser l'Action Espionner avec d'énormes avantages comparé à ses adversaires, ce qui l'aide à accomplir même son très complexe Combo de Savoir.

**Rapidité du Scélérat** permet à Sofia d'accomplir deux Actions à chaque tour, ce qui lui laisse effectuer une Action Espionner, une Action Étudier et jouer de puissantes cartes de Ruse à la suite, créant ainsi des combinaisons incroyablement versatiles.

### VINCENZO, LE NOVICE

*Vincenzo vient du séminaire ecclésiastique de Caserta. Il a passé quelques années à la Curie de Rome, avant de commencer des études pour devenir le prochain professeur de Donjonologie.*

Vincenzo est le Doctorant le plus faible du groupe physiquement, mais sa foi lui permet de compenser cette faiblesse grâce à sa détermination.

Les compétences **Sermon** et **Sermon Inspiré** lui permettent de se séparer de cartes de Ruse de Magie pour rappeler des Étudiants, ce qui est crucial lorsqu'il est Furieux. **Intervention divine** permet à Vincenzo d'être Sonné pour obtenir de puissantes Divinations et améliorer ses tests de Discrétion, ou pour augmenter la valeur d'Alerte des pièces dans lesquelles ses adversaires doivent conduire des tests de Discrétion.

Une fois Furieux, Vincenzo bénéficie d'une des plus puissantes Compétences du jeu, **Repentir**, qui le laisse Sacrifier des Étudiants pour récolter des cubes d'Information sans avoir à faire de test de Discrétion.

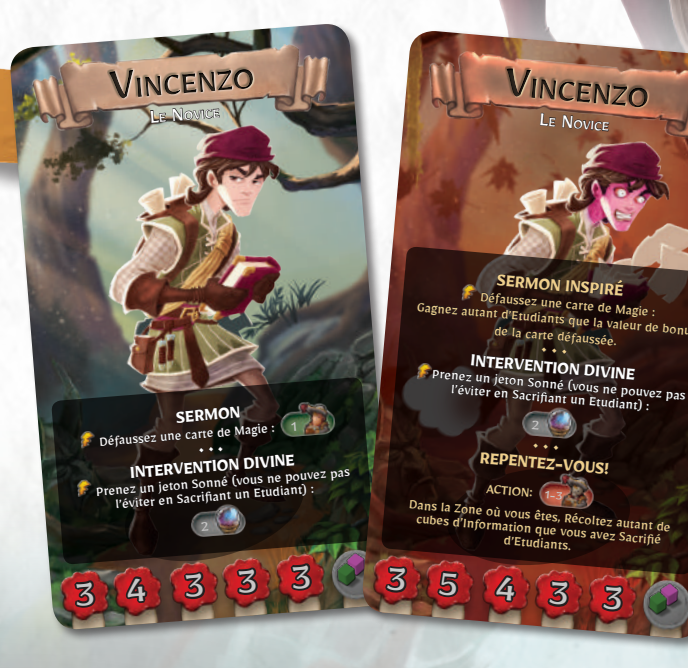

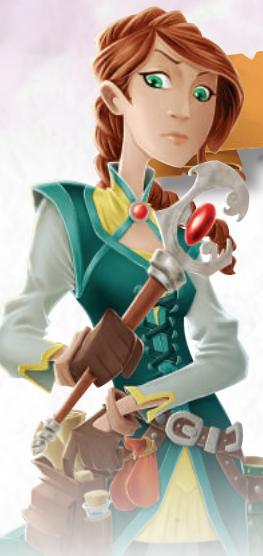

### REBECCA, L'APPRENTIE

*Rebecca, qui vient de Lucanie, a toujours habité à Rome. Elle a déménagé à Rocca Civetta avec son ami Vincenzo pour approfondir ses études des arts magiques utilisés par les autres races.*

Rebecca est toujours la première de la classe, inlassablement attentive et préparée. La compétence **Douée pour la magie** lui permet de doubler la valeur bonus de toutes les cartes de Ruse de Magie, tirant parti de sa très haute Intelligence. Une fois Furieuse, cette compétence devient **Vision magique**, qui la laisse récolter des cubes d'Information automatiquement rien qu'en défaussant des cartes de Ruse de Magie.

**Recherche ésotérique** et **Recherche ultime** permettent à Rebecca de chercher les cartes de Ruse de Magie qui lui sont essentielles en défaussant les cartes de Ruse de Subterfuge de sa main.

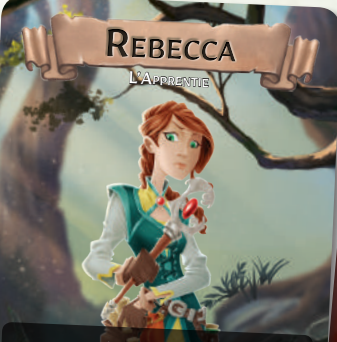

#### **DOUÉE POUR LA MAGIE** jouez de votre main compte double pour vous. **ECHERCHE ÉSOTÉRIQUE**

Défaussez une carte de Subterfuge :<br>Révélez jusqu'à 5 cartes de Ruse de la pioche.<br>Lyous révélez une exerc Si vous révélez une carte de Magie, prenez-la et arrêtez, puis mélangez les autres cartes que vous avez piochées et remettez-les sur le dessus de la pioche.

3 3 3 3 2

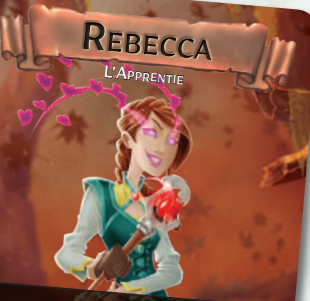

**VISION MAGIQUE**<br>
ACTION - Défaussez des cartes de Magie :<br>
Dans la Zone où vous êtes, Récoltez un nombre<br>
de cubes d'Information écal à Coltez un nombre de cubes d'Information égal à la somme des<br>leurs de bonus des cartes décla la somme des valeurs de bonus des cartes défaussées (jusqu'à 3 cubes).

• • • **RECHERCHE ULTIME** Défaussez une carte de Subterfuge : Révélez 5 cartes de Ruse de la pioche, puis prenez toutes les cartes de Magie parmi celles-ci, et mélangez les autres cartes pour les replacer sur le dessus de la pioche.

3 4 3

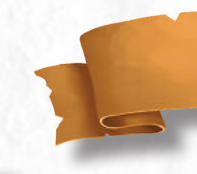

### BOIS DES FAUNES

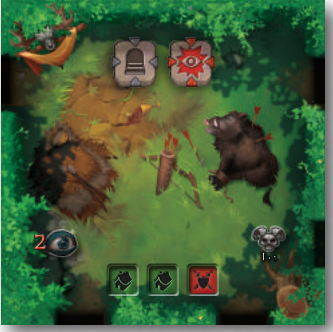

# BIVOUAC DES CHASSEURS<br>
+ I-1 +

*Les Faunes chasseurs se reposent dans cette Zone après leurs parties de chasse. Ils ont enfin réussi à capturer Régicide, le puissant sanglier qui a tué le roi Robertone del Cervo.*

Ceci est une des Zones les plus simples accessibles aux Doctorants. Elle inclut un accès au second niveau du Donjon mais attention : le Boss peut y apparaitre !

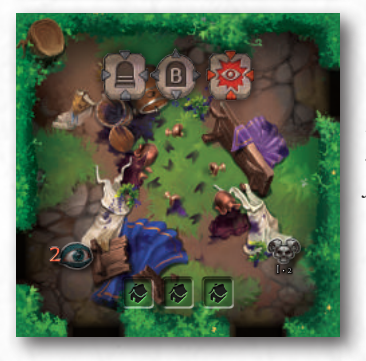

*S'il y a une chose que les Faunes savent bien faire, c'est s'amuser ! Ici vous trouverez les restes de leur dernière fête, organisée pour une jeune enchanteresse partie se mesurer à la terrible Loge de la Rose Noire.*

Cet endroit est calme et inclut aussi un accès au second niveau ainsi qu'un Passage menant au Jardin secret. Le Boss erre parfois aussi dans cette Zone, alors… soyez prudents !

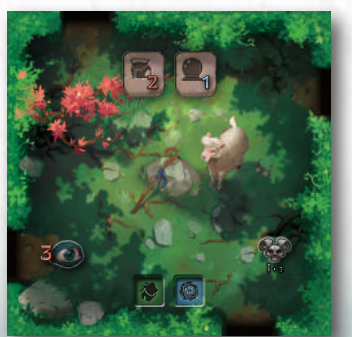

*Des bergers faunes gardent ici leurs troupeaux. Les moutons sont en train de paître mais Bedaine, la doyenne du troupeau, reste ici pour faire en sorte que personne ne vole les précieux pâturages de son maitre.*

Dans cette Zone il est possible de trouver les premières traces de la magie des Faunes, qui garde les pâturages d'un vert luxuriant. En tous cas, attention à Bedaine, elle peut mettre les Faunes en alerte !

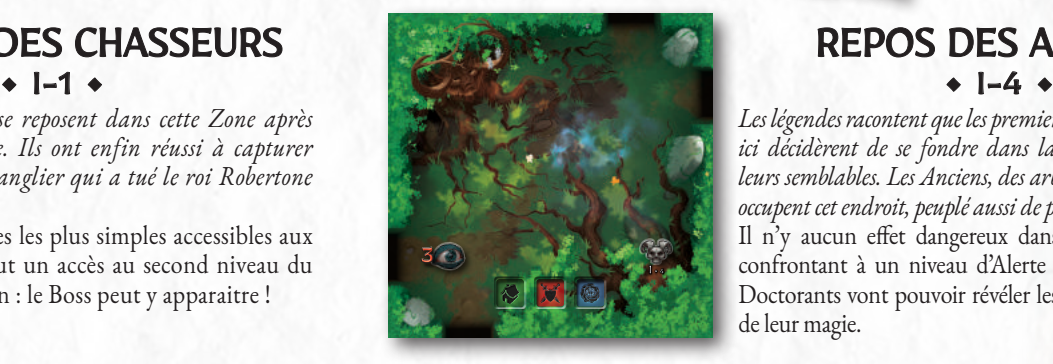

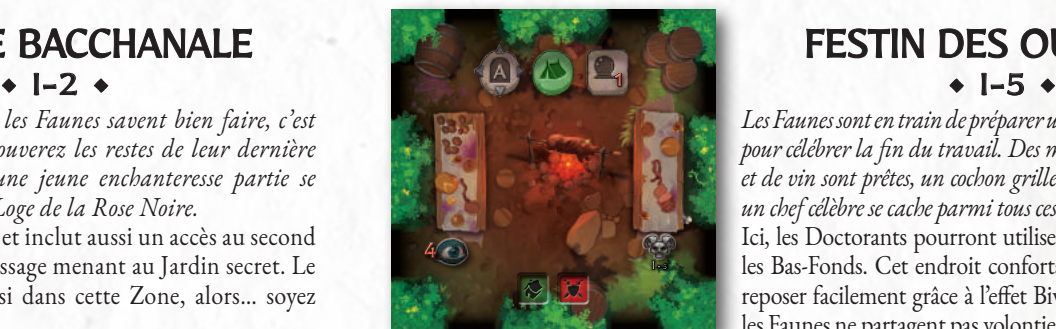

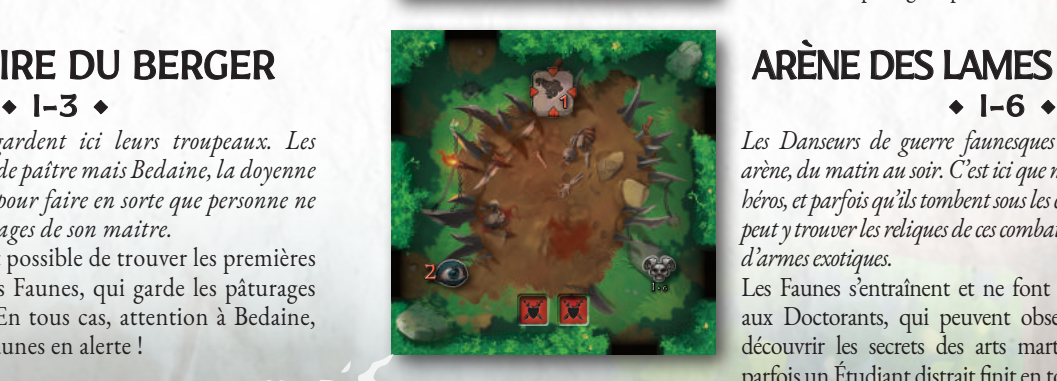

*Les légendes racontent que les premiers Faunes qui habitèrent ici décidèrent de se fondre dans la nature pour défendre leurs semblables. Les Anciens, des arbres au visage de Faune, occupent cet endroit, peuplé aussi de petits esprits blancs.*

Il n'y aucun effet dangereux dans cette Zone, et en se confrontant à un niveau d'Alerte relativement faible, les Doctorants vont pouvoir révéler les secrets des Anciens et de leur magie.

# GRANDE BACCHANALE  $\bullet$  1-2  $\bullet$

*Les Faunes sont en train de préparer une fête dans les vignobles pour célébrer la fin du travail. Des montagnes de nourriture*  et de vin sont prêtes, un cochon grille doucement sur le feu et *un chef célèbre se cache parmi tous ces mets succulents.* Ici, les Doctorants pourront utiliser un Passage secret vers les Bas-Fonds. Cet endroit confortables leur permet de se reposer facilement grâce à l'effet Bivouac, mais attention… les Faunes ne partagent pas volontiers leur nourriture !

# SANCTUAIRE DU BERGER<br>  $\begin{array}{ccc}\n\bullet & 1-3 & \bullet \\
\bullet & 1-4 & \bullet\n\end{array}$  ARÈNE DES LAMES DANSANTES

Les Danseurs de guerre faunesques s'entrainent dans cette *arène, du matin au soir. C'est ici que naissent leurs plus grands héros, et parfois qu'ils tombent sous les coups de leurs rivaux. On peut y trouver les reliques de ces combats, mais aussi toutes sortes d'armes exotiques.*

Les Faunes s'entraînent et ne font pas vraiment attention aux Doctorants, qui peuvent observer tranquillement et découvrir les secrets des arts martiaux faunesques. Bon, parfois un Étudiant distrait finit en tout petits morceaux…

### LE SANCTUAIRE DE GAEA

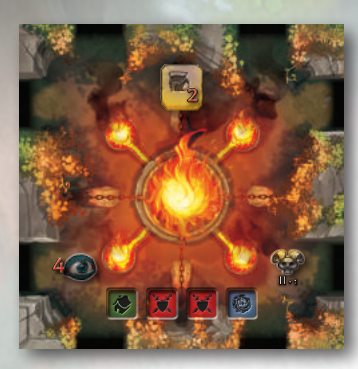

# CONVENTICULE DE LA FLAMME BAS-FONDS

*Dans ce lieu sacré, les Shamans des Faunes adressent leurs prières à la grande Flamme Primordiale. Il est dit que parfois, leurs chants parviennent à invoquer les esprits du feu. L'un d'entre eux se cache ici, attendant le retour de son maître.*

Les flammes rendent cet endroit dangereux pour la conduite d'une Étude et vos erreurs peuvent vous couter très cher, mais les plus braves Doctorants pourront y observer les arts shamaniques des Faunes Pyromanciens.

*Les légendes racontent que c'est dans cette Zone que les Faunes gardent la plus sacrée de leurs reliques, le Sang de Gaea, descendu des étoiles par la volonté de la déesse ellemême, la protectrice des Primaevi.*

La simple présence du Sang de Gaea est suffisante pour précipiter la mort des Étudiants malchanceux qui essayent de se cacher dans cette Zone. Pourtant les Doctorants se doivent de tout faire pour percer les secrets du plus grand trésor des Faunes !

*C'est ici que s'entraîne la milice faunesque. Le foyer est toujours allumé, car ses flammes protègent l'antique épée Liendefeu, qui rappelle à tous les faunes que la flamme qui est en eux ne doit jamais s'éteindre…*

Cette dangereuse Zone permet d'accéder au troisième niveau du Donjon (ou d'en sortir, si vous n'avez pas la trempe…). Cette Zone est particulièrement risquée, et même si la lumière du feu aide à la prise de notes, il faudra faire attention au Boss du Donjon.

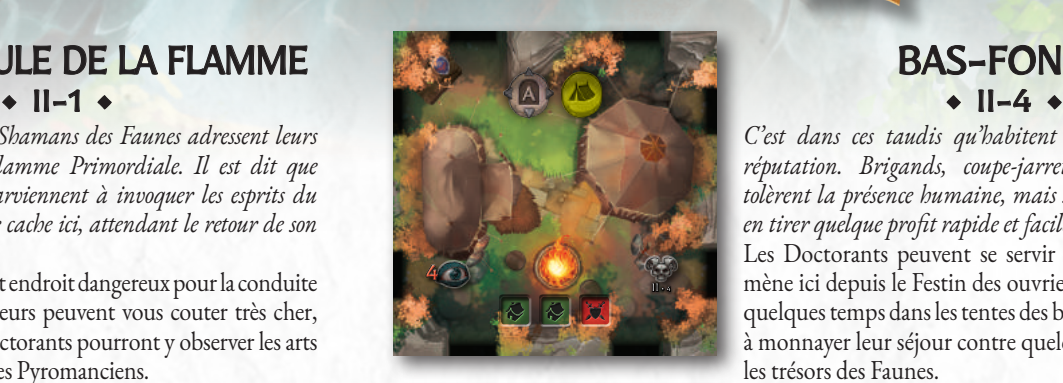

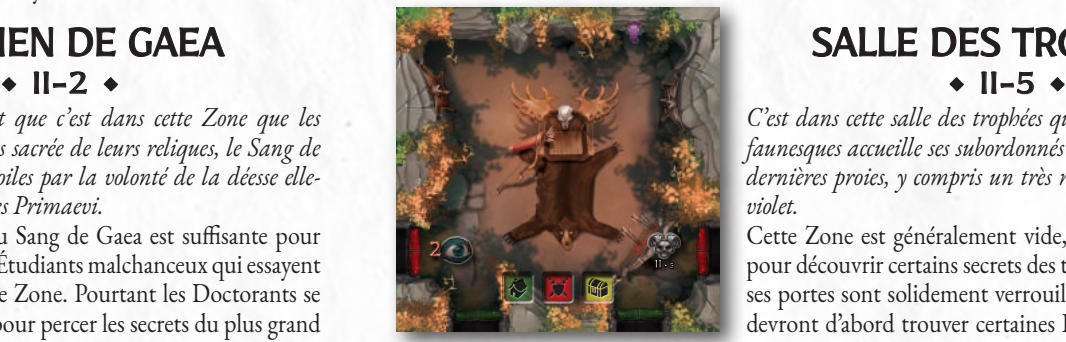

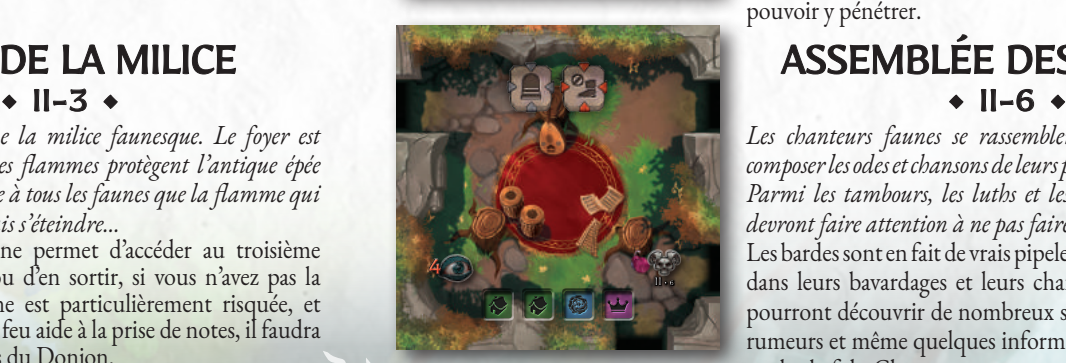

**30**

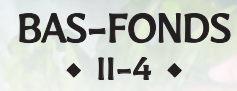

*C'est dans ces taudis qu'habitent les Faunes à la pire réputation. Brigands, coupe-jarrets et autres scélérats tolèrent la présence humaine, mais seulement s'ils peuvent en tirer quelque profit rapide et facile.*

Les Doctorants peuvent se servir du Passage secret qui mène ici depuis le Festin des ouvriers, et même se reposer quelques temps dans les tentes des brigands, s'ils sont prêts à monnayer leur séjour contre quelques juteux secrets sur les trésors des Faunes.

# DOLMEN DE GAEA<br>  $\begin{array}{ccc}\n\bullet & 1 & -2 \\
\bullet & 1 & -2\n\end{array}$

*C'est dans cette salle des trophées que le chef des chasseurs faunesques accueille ses subordonnés et leur révèle ses toutes dernières proies, y compris un très rare spécimen d'alpaga violet.*

Cette Zone est généralement vide, et un endroit parfait pour découvrir certains secrets des trésors fauniques, mais ses portes sont solidement verrouillées, et les Doctorants devront d'abord trouver certaines Informations avant de pouvoir y pénétrer.

# CAMP DE LA MILICE  $\bullet$  II-3  $\bullet$

Les chanteurs faunes se rassemblent ici pour répéter et *composer les odes et chansons de leurs prochaines bacchanales. Parmi les tambours, les luths et les flûtes, les Doctorants devront faire attention à ne pas faire trop de bruit !* Les bardes sont en fait de vrais pipelets. Subtilement cachés dans leurs bavardages et leurs chansons, les Doctorants pourront découvrir de nombreux secrets ésotériques, des rumeurs et même quelques informations des plus privées

sur le chef du Clan.

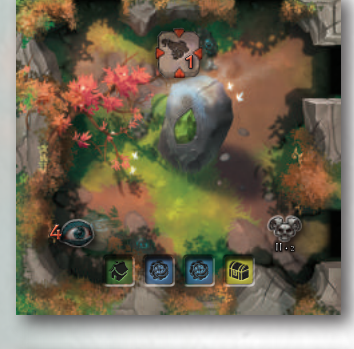

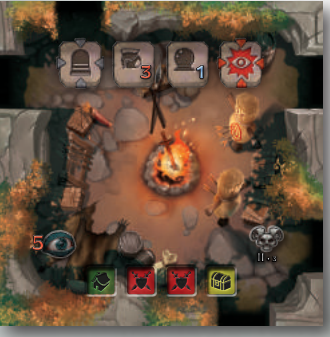

### CAVERNES DES PRIMAEVI

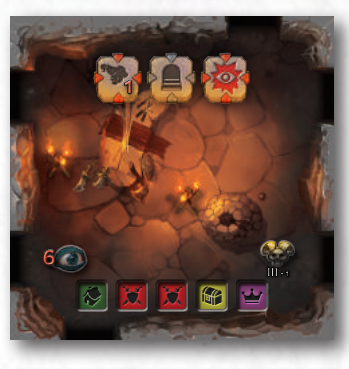

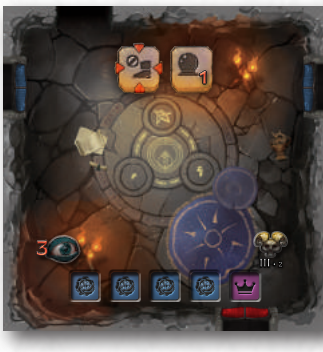

### QUARTIERS DES CHAMPIONS JARDIN SECRET

*Les plus puissants guerriers du Clan se rassemblent dans cette Zone pour aiguiser leurs lames et forger de nouvelles armes. Parmi celles-ci se trouvent des trophées capturés sur les plus puissants ennemis vaincus de contrées éloignées, comme le célèbre Spartiate !*

Cette Zone est fatale aux Étudiants et l'une des plus dangereuses du Donjon. Elle permet de retourner au second niveau, et le Boss la fréquente souvent.

# CAVERNES DES RITUALISTES VIEUX ÉGOUTS

*Les magiciens faunesques sont experts dans les arts les plus sombres, et tentent de communiquer avec d'autres mondes et des divinités lointaines. Il semblerait que l'un de leurs artefacts soit l'un des mystérieux gobelets sacrés du Donjon…* Les portes de cette Zone sont bien défendues, il faudra des Informations précises pour pouvoir y entrer. Des forces mystiques protègent certains des plus anciens sortilèges maîtrisés par les ritualistes du Clan.

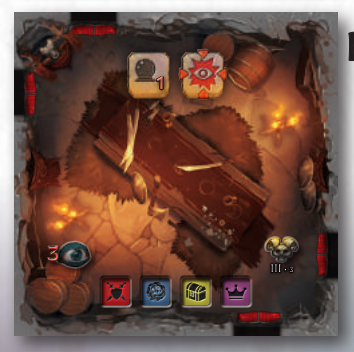

études.

# RÉUNION DES CHEFS DE MEUTE<br>  $\begin{array}{|c|c|c|c|c|c|}\n\hline\n\text{REUTE} & & & \text{SALLE DU CULTE} \\
\hline\n\end{array}$

*La chambre du conseil des chefs de Clans est l'un des endroits où les plus grands secrets des Faunes sont gardés. Il faudra y pénétrer pour les découvrir et pouvoir étudier des artefacts parmi les plus rares, tels que l'Anneau indestructible.* Les Doctorants auront besoin du mot de passe des gardes pour entrer dans cette Zone, et le Boss s'y trouve souvent, mais s'ils parviennent à s'y rendre, ils pourront récolter des Information de la plus haute importance pour leurs

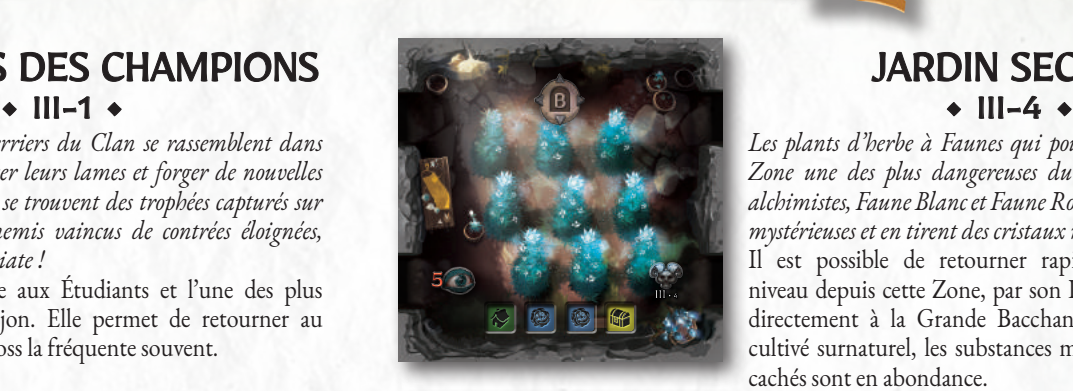

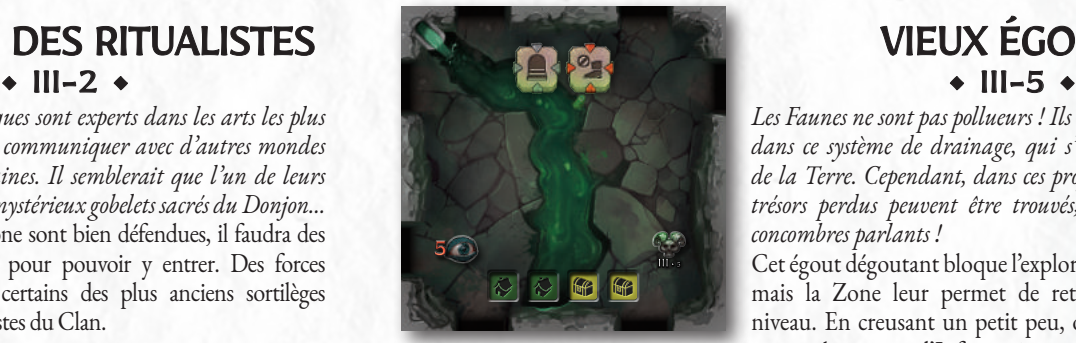

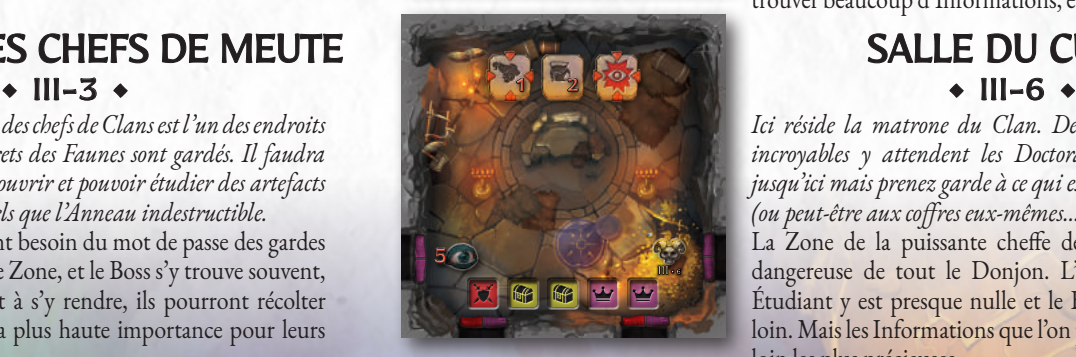

**31**

*Les plants d'herbe à Faunes qui poussent ici font de cette Zone une des plus dangereuses du Donjon. Les célèbres alchimistes, Faune Blanc et Faune Rose, cultivent ces plantes mystérieuses et en tirent des cristaux magiques !*

Il est possible de retourner rapidement au premier niveau depuis cette Zone, par son Passage secret menant directement à la Grande Bacchanale. Dans cet espace cultivé surnaturel, les substances magiques et les trésors cachés sont en abondance.

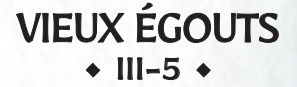

*Les Faunes ne sont pas pollueurs ! Ils déversent leurs déchets dans ce système de drainage, qui s'écoule jusqu'au centre de la Terre. Cependant, dans ces profondeurs puantes, des trésors perdus peuvent être trouvés, et même d'étranges concombres parlants !*

Cet égout dégoutant bloque l'exploration des Doctorants, mais la Zone leur permet de retourner au deuxième niveau. En creusant un petit peu, on peut néanmoins y trouver beaucoup d'Informations, et de véritables trésors !

*Ici réside la matrone du Clan. Des secrets et des trésors incroyables y attendent les Doctorants qui parviennent jusqu'ici mais prenez garde à ce qui est caché dans les coffres (ou peut-être aux coffres eux-mêmes…).*

La Zone de la puissante cheffe des Faunes est la plus dangereuse de tout le Donjon. L'espérance de vie des Étudiant y est presque nulle et le Boss n'est jamais bien loin. Mais les Informations que l'on peut y trouver sont de loin les plus précieuses.

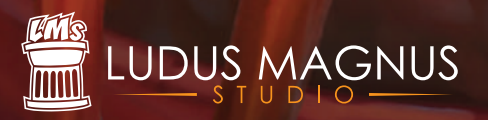

Dungeonology: l'Expédition - Règles v.1.15

Ludus Magnus Studio - 2019 © Tous droits réservés. www.ludusmagnusstudio.com

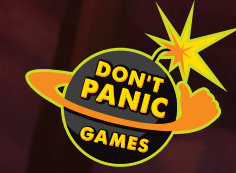

www.dontpanicgames.com